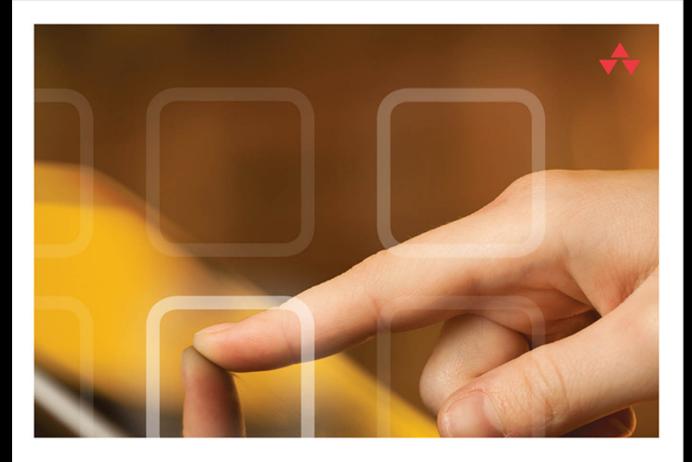

### LEARNING Swift<sup>"</sup>2 PROGRAMMING

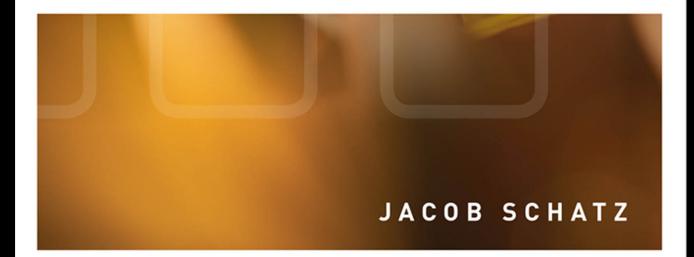

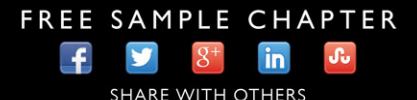

# Learning Swift 2 Programming

Second Edition

# **Addison-Wesley Learning Series**

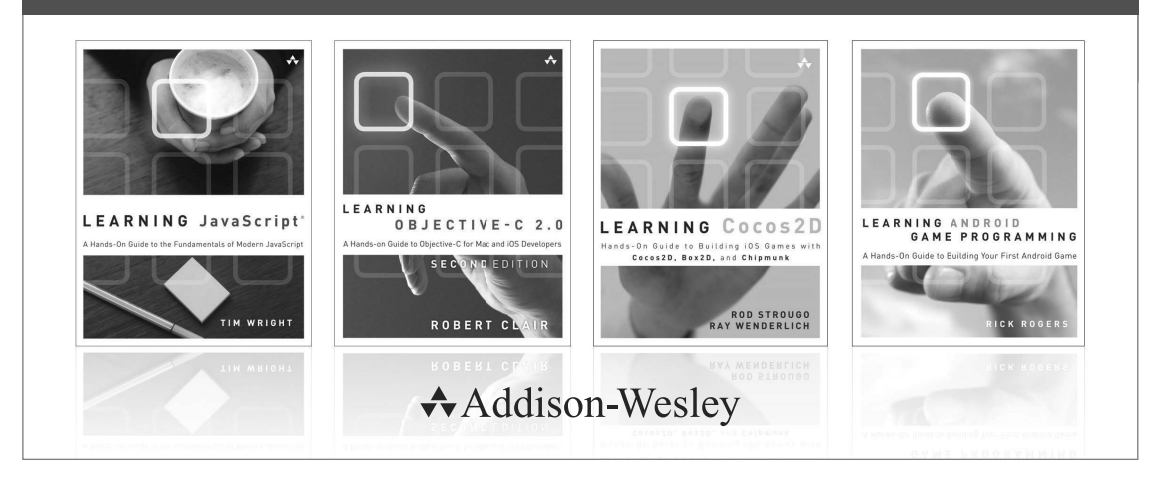

Visit [informit.com/learningseries](http://www.informit.com/learningseries) for a complete list of available publications.

The **Addison-Wesley Learning Series** is a collection of hands-on programming guides that help you quickly learn a new technology or language so you can apply what you've learned right away.

Each title comes with sample code for the application or applications built in the text. This code is fully annotated and can be reused in your own projects with no strings attached. Many chapters end with a series of exercises to encourage you to reexamine what you have just learned, and to tweak or adjust the code as a way of learning.

Titles in this series take a simple approach: they get you going right away and leave you with the ability to walk off and build your own application and apply the language or technology to whatever you are working on.

# Learning Swift 2 Programming

Second Edition

Jacob Schatz

### Addison-Wesley

Boston • Columbus • Indianapolis • New York • San Francisco • Amsterdam • Cape Town • Dubai • London • Madrid • Milan • Munich • Paris • Montreal • Toronto • Delhi • Mexico City • São Paulo • Sydney • Hong Kong • Seoul • Singapore • Taipei • Tokyo

#### Learning Swift 2 Programming

Second Edition Copyright © 2016 by Pearson Education, Inc.

All rights reserved. No part of this book shall be reproduced, stored in a retrieval system, or transmitted by any means, electronic, mechanical, photocopying, recording, or otherwise, without written permission from the publisher. No patent liability is assumed with respect to the use of the information contained herein. Although every precaution has been taken in the preparation of this book, the publisher and author assume no responsibility for errors or omissions. Nor is any liability assumed for damages resulting from the use of the information contained herein.

ISBN-13: 978-0-13-443159-8

ISBN-10: 0-13-443159-6

Library of Congress Control Number: 2015957570

Printed in the United States of America

First Printing: December 2015

#### **Trademarks**

All terms mentioned in this book that are known to be trademarks or service marks have been appropriately capitalized. The publisher cannot attest to the accuracy of this information. Use of a term in this book should not be regarded as affecting the validity of any trademark or service mark.

#### Warning and Disclaimer

Every effort has been made to make this book as complete and as accurate as possible, but no warranty or fitness is implied. The information provided is on an "as is" basis. The author and the publisher shall have neither liability nor responsibility to any person or entity with respect to any loss or damages arising from the information contained in this book.

#### Special Sales

For information about buying this title in bulk quantities, or for special sales opportunities (which may include electronic versions; custom cover designs; and content particular to your business, training goals, marketing focus, or branding interests), please contact our corporate sales department at corpsales@pearsoned.com or (800) 382-3419.

For government sales inquiries, please contact governmentsales@pearsoned.com.

For questions about sales outside the U.S., please contact international@pearsoned.com.

Acquisitions Editor Mark Taber

Managing Editor Sandra Schroeder

Project Editor Seth Kerney

Copy Editor Cheri Clark

Indexer Cheryl Lenser

Proofreader Megan Wade-Taxter

Technical Editor Mike Keen

Editorial Assistant Vanessa Evans

Designer Chuti Prasertsith

Compositor codeMantra

### Contents at a Glance

Introduction 1

- 1 Getting Your Feet Wet: Variables, Constants, and Loops 5
- 2 Collecting Your Data: Arrays and Dictionaries 31
- 3 Making Things Happen: Functions 43
- 4 Structuring Code: Enums, Structs, and Classes 57
- 5 SpriteKit 75
- 6 Reusable Code: Closures 93
- 7 Creating Your Own Syntax: Subscripts and Advanced Operators 109
- 8 Protocols 129
- 9 Becoming Flexible with Generics 153
- 10 Games with SpriteKit 163
- 11 Making Games with Physics 187
- 12 Making Apps with UIKit 205

Index 219

### <span id="page-6-0"></span>Table of Contents

Introduction<sub>1</sub>

### [1 Getting Your Feet Wet: Variables, Constants, and Loops 5](#page-19-0) [Building Blocks of Swift 6](#page-20-0) [Computed Properties \(Getters and Setters\) 6](#page-20-0) [Using Comments 8](#page-22-0) [Inference 8](#page-22-0) [Merging Variables into a](#page-24-0) String 10 [Optionals: A Gift to Unwrap 11](#page-25-0) [Printing Your Results 14](#page-28-0) [Implicitly Unwrapped Optionals 14](#page-28-0) [Tuples 15](#page-29-0) [Number Types 16](#page-30-0) [From Objective-C to Swift 17](#page-31-0) [Control Flow: Making Choices 18](#page-32-0) Switching It Up: switch [Statements 25](#page-39-0) [Stop...Hammer Time 28](#page-42-0) [Summary 29](#page-43-0) [2 Collecting Your Data: Arrays and Dictionaries 31](#page--1-0) [Using Arrays 31](#page--1-0) [Your First Array the Long Way 31](#page--1-0) [A Quicker Array 32](#page--1-0) Using [AnyObject](#page--1-0) 32 Differences Between NSArray[s and Swift Arrays 33](#page--1-0) [Modifying Arrays 33](#page--1-0) [Accessing Array Elements 33](#page--1-0) [Adding Elements to an Array 34](#page--1-0) [Removing Elements from Arrays 34](#page--1-0)

[Iterating Over Arrays 35](#page--1-0) [Extra Bits of Arrays 35](#page--1-0) [Emptying an Array 36](#page--1-0) [Using Dictionaries 36](#page--1-0)

[Adding, Removing, and Inserting with Dictionaries 37](#page--1-0)

[Iterating Over Dictionaries 37](#page--1-0) [Extra Bits of Dictionaries 38](#page--1-0) [Emptying a Dictionary 38](#page--1-0) [Testing Dictionaries for the Presence of Values 38](#page--1-0) [Putting It All Together 39](#page--1-0) [Summary 41](#page--1-0)

#### [3 Making Things Happen: Functions 43](#page--1-0)

[Defining Functions 44](#page--1-0) [Return Types 45](#page--1-0) [Multiple Return Values 46](#page--1-0) [More on Parameters 47](#page--1-0) [External Parameter Names 47](#page--1-0) [Default Parameter Values 48](#page--1-0) [Variadic Parameters 49](#page--1-0) [In-Out Parameters 50](#page--1-0) [Functions as Types 51](#page--1-0) [Putting It All Together 52](#page--1-0) [Summary 55](#page--1-0)

#### [4 Structuring Code: Enums, Structs, and Classes 57](#page--1-0)

[Enums 58](#page--1-0) [Which Member Was Set? 59](#page--1-0) [Associated Values 59](#page--1-0) [Raw Values 60](#page--1-0) [Structs 61](#page--1-0) [Defining Methods in Structs 63](#page--1-0) [Structs Are Always Copied 64](#page--1-0) [Mutating Methods 65](#page--1-0) [Classes 66](#page--1-0) [Initialization 66](#page--1-0) [What Is a Reference Type? 68](#page--1-0) [Do I Use a Struct or a Class? 68](#page--1-0) [Forgot Your Pointer Syntax? 69](#page--1-0) [Property Observers 69](#page--1-0) [Methods in Classes 70](#page--1-0) [Summary 74](#page--1-0)

 [5 SpriteKit 75](#page--1-0) [Introducing SpriteKit 75](#page--1-0) The SKNode and [SKSpriteNode](#page--1-0) 75 [Creating a Game 76](#page--1-0) [The New Project Screen 76](#page--1-0) [The Game 85](#page--1-0) [Summary 92](#page--1-0) [6 Reusable Code: Closures 93](#page--1-0) [What Are Closures? 93](#page--1-0) [Closures in Other Languages 94](#page--1-0) [How Closures Work and Why They're Awesome 95](#page--1-0) [The Closure Syntax 96](#page--1-0) [Inferring Using Context 96](#page--1-0) [Arguments Have a Shorthand, Too 97](#page--1-0) [Sorting a Custom](#page--1-0) Car Class 97 [Closures Are Reference Types 98](#page--1-0) [Automatic Reference Counting 99](#page--1-0) [Strong Reference Cycles 100](#page--1-0) [Trailing Closures 106](#page--1-0) [Summary 107](#page--1-0) [7 Creating Your Own Syntax: Subscripts and Advanced Operators 109](#page--1-0) [Writing Your First Subscript 110](#page--1-0) [Bits and Bytes with Advanced Operators 113](#page--1-0) [Bitwise](#page--1-0) NOT 114 [Bitwise](#page--1-0) AND 115 [Bitwise](#page--1-0) OR 116 [Bitwise](#page--1-0) XOR 117 [Shifting Bits 118](#page--1-0) [UInt8, UInt16, UInt32, Int8, Int16,](#page--1-0) Int32, and So On 119 [Value Overflow and Underflow 119](#page--1-0) [Customizing Operators 120](#page--1-0) [Making Your Own Operators 122](#page--1-0) [Bits and Bytes in Real Life 123](#page--1-0) [Summary 127](#page--1-0)

[8 Protocols 129](#page--1-0)

[Writing Your First Protocol 129](#page--1-0) [Properties 131](#page--1-0) Animizable and [Humanizable](#page--1-0) 134 [Methods 135](#page--1-0) [Delegation 136](#page--1-0) [Protocols as Types 138](#page--1-0) [Protocols in Collections 139](#page--1-0) [Protocol Inheritance 140](#page--1-0) [Protocol Composition 141](#page--1-0) [Protocol Conformity 143](#page--1-0) [Optional Protocol Prerequisites 145](#page--1-0) [Optional Chaining 146](#page--1-0) [Back to Optional Protocol Requisites 148](#page--1-0) [Useful Built-in Swift Protocols 149](#page--1-0) [Summary 151](#page--1-0)

#### [9 Becoming Flexible with Generics 153](#page--1-0)

[The Problem That Generics Solve 153](#page--1-0) [Other Uses for Generics 155](#page--1-0) [Generics for Protocols 157](#page--1-0) The where [Clause 158](#page--1-0) [Summary 162](#page--1-0)

#### [10 Games with SpriteKit 163](#page--1-0)

[The Game 163](#page--1-0) [The Setup 163](#page--1-0) [Tour the Code 164](#page--1-0) [The Game 164](#page--1-0) [Step 1: Create the World 165](#page--1-0) [Step 2: Making Things Move 176](#page--1-0) [Summary 185](#page--1-0)

#### [11 Making Games with Physics 187](#page--1-0)

[Making a Physics-Based Game 187](#page--1-0) [Creating the Project 188](#page--1-0) [Adding the Assets 189](#page--1-0) [Adding the Levels 189](#page--1-0)

<span id="page-10-0"></span>[Generating the Levels 190](#page--1-0) [Making a Playable Game 197](#page--1-0) [Creating the Cage 199](#page--1-0) [Summary 204](#page--1-0)

#### [12 Making Apps with UIKit 205](#page--1-0)

[Application Types 205](#page--1-0) [Single-View Applications 206](#page--1-0) [Creating the User Interface 208](#page--1-0) [Adding Constraints 209](#page--1-0) [Hooking Up the UI to Code 211](#page--1-0) [Writing the Code 212](#page--1-0) The [TableView](#page--1-0) 216 [Summary 218](#page--1-0)

[Index 219](#page-45-0)

### About the Author

**Jacob Schatz** is a senior software engineer with more than eight years of experience writing code for the masses. His code is often used by millions of people, and his advice is often sought. Jacob also goes by the name Skip Wilson and has a popular YouTube channel currently covering Swift and Python. Jacob is always selectively consuming the latest programming trends. He has a passion for making a difference and is constantly solving problems. Lately he has been deep into Swift, but he also writes tons of JavaScript, Python, Objective-C, and other languages. He is always learning more languages and thoroughly enjoys making new things. He is, at heart, a pedagogue, and he enjoys teaching and finding new ways to explain advanced concepts.

### Dedication

*For Tiffany and Noa*

### Acknowledgments

I could not have written this book without the help of many people. Thank you to the following:

 Logan Wright, who wrote tons of YouTube tutorials with me and helped me with this book.

 Cody Romano, who graciously helped me write and proofread, and whose endless knowledge has helped me debug more than a few bugs.

 Mike Keen, who tirelessly proofread chapters and tried all my examples to make sure they were legit. He also provided an endless source of inspiration.

 Mom and Dad, who, even though they had no idea what they were reading, sat there and read this book thoroughly, providing sage advice.

 My wife, who put up with me spending countless hours in front of my computer, and through the process of this book has become an advanced programmer.

### We Want to Hear from You!

As the reader of this book, *you* are our most important critic and commentator. We value your opinion and want to know what we're doing right, what we could do better, what areas you'd like to see us publish in, and any other words of wisdom you're willing to pass our way.

We welcome your comments. You can email or write directly to let us know what you did or didn't like about this book—as well as what we can do to make our books better.

*Please note that we cannot help you with technical problems related to the topic of this book, and that due to the high volume of mail we receive, we might not be able to reply to every message.*

When you write, please be sure to include this book's title and author, as well as your name and phone or email address.

Email: errata@informit.com

Mail: Addison-Wesley/Prentice Hall Publishing ATTN: Reader Feedback 330 Hudson Street 7th Floor New York, New York, 10013

### Reader Services

Register your copy of *Learning Swift 2 Programming* (ISBN 978-0-13-443159-8) at [informit.com/register](http://www.informit.com/register) for convenient access to downloads, updates, and corrections as they become available.

*This page intentionally left blank* 

# **[Introduction](#page-6-0)**

<span id="page-15-0"></span> WELCOME TO *LEARNING SWIFT* 2 *PROGRAMMING,* SECOND EDITION. This book will launch you into the world of iOS programming using the exciting new Swift programming language. This book covers Swift from start to finish, in a quick but complete way.

This Introduction covers the following:

- Who should read this book
- Why you should read this book
- What you will be able to achieve using this book
- What Swift is and why it is awesome
- How this book is organized
- Where to find the code examples

Ready?

### Who Should Read This Book

This book is for those who already have one or many programming languages under their belt. You may be able to get through this book with Swift as your first language, but you'll find it easier if you can relate it to other languages. If you have experience with iOS programming with Objective-C, you should really be able to take to Swift quickly. This book often relates Swift concepts to those of other popular programming languages, including JavaScript, Python, Ruby, C, and Objective-C.

### Why You Should Read This Book

This book will teach you all aspects of Swift programming so you can start writing high-quality apps as quickly as possible. However, it is not an exhaustive reference; it is a complete yet easy-to-digest initiation into Swift. This book will make you a better developer; because Swift is a mixture of many languages, you are bound to learn new concepts here. Swift is very robust on its own, and at the same time it allows you to mix in Objective-C.

If you are reading this book, you've probably heard people talking about Swift's amazing features. You've heard about its advanced design, how fast it runs, and how much easier your

<span id="page-16-0"></span>development will be. This book shows you all those features of the Swift language, as well as some very exciting discoveries I've made with it. Now is the perfect time to jump right in. This book will get you fully immersed and provide everything you need in order to get up and running as quickly as possible.

### What You Will Learn from This Book

Reading this book will make you an official Swift programmer and allow you to write real-world, production-quality apps. You'll write apps that take advantage of the most advanced features of Swift, so you'll be writing refined, clean code. After reading this book, you'll be able to create any app you want in Swift. Here are just a few things you will learn while reading this book:

- How to combine existing Objective-C code into new Swift applications
- How to use advanced features like generics to write less code
- How to create optionals as a quicker way to make sure your code doesn't crash at runtime due to nonexistent values
- How to write closures to pass around little blocks of functionality, which can be written in as little as four characters
- How to create a 2D side-scrolling game using SpriteKit
- How to create a 3D game using SceneKit
- How to read bits and bytes so you can do things like read a PDF

### What Is Swift?

Swift is a new programming language from Apple that replaces and also works alongside languages like C and Objective-C. The idea with Swift is to make it easier to write apps for iOS with a language that is fresh and new. The Swift language relates to many other languages. It is also so customizable that you can write Swift in many ways. For example, Swift allows you to define what square brackets do; instead of always using them for array and dictionary access, you can technically make them do whatever you want. Swift allows you to define your own operators and override existing ones. If you want to make a new triple incrementor  $(such as  $+++)$  that increments twice instead of once, then you can do that. Plus, you can create$ custom operators to work with your custom classes, which means you'll write less code and therefore make your life easier. For example, if you were to write a program about automobiles, you could define what would happen if you were to add two cars instances to each other. Normally you can only add numbers to each other, but in Swift you can override the + operator to do whatever you want.

Swift is well structured and completely compatible with Objective-C. All the libraries available in Objective-C are also available in Swift. Swift allows you to create bridges that connect languages.

### How This Book Is Organized

This book is divided into 12 chapters, which cover the language itself and walk you through creating a few apps:

- Chapters 1–4 cover basic language syntax, including variables, constants, arrays, dictionaries, functions, classes, enums, and structs. These are the basic building blocks of the Swift language.
- Chapter 5 takes a break from the language syntax and helps you create a basic game of tic-tac-toe.
- Chapters 6–9 cover more advanced language features, including closures, subscripts, advanced operators, protocols and extensions, generics, and programming on the bit and byte levels.
- Chapters 10–12 show you how to create real-world apps using the knowledge you've gained from previous chapters.

### Enjoy the Ride

My goal was to make this book fun to read, and I had a lot of fun writing it. I want to show you how exciting learning a new language can be.

When a new language comes out, often not a whole lot of knowledge is out there about it. This book aims to give you direct access to knowledge that is hard to find, and it is an easy-to-read version of a lot of knowledge that is hard to read. Searching online for answers can be difficult because Swift evolves and we all are still figuring out Swift together. There are, of course, bugs in the language, and I'm sure there will continue to be bugs. I wrote this book while Swift was still in beta (and constantly changing) and finished it up as Swift became version 2.0. Swift will continue to change and improve as more people use it and report bugs as time goes on. This book has been tested against the latest version of Swift (as of this writing), but that doesn't mean that Swift won't change. I hope you enjoy learning to use Swift.

*This page intentionally left blank* 

1

# <span id="page-19-0"></span>**[Getting Your Feet Wet:](#page-6-0) Variables, Constants, and Loops**

Swift is a new programming language created by Apple, with the intention of making development of software for Apple products significantly easier. If you have experience in C and Objective-C, you should find Swift to be a walk in the park. All the classes and types that are available to you in C and Objective-C are ported over and available in their exact incarnations in Swift.

If, however, you come from a Ruby or Python background, you will find Swift's syntax to be right up your alley. Swift borrows and iterates on many ideas from Python and Ruby.

If you come from the JavaScript world, you will be pleased to know that Swift also doesn't ask you to declare types, as old strict Java does. You will also be pleased to know that Swift has its own version of indexOf and many other familiar JavaScript functions. If they aren't the exact replicas of said functions, they will at least be familiar.

If you come from the Java world, you will be happy to know that even though Swift does not force you to declare types, you still can and Swift most certainly enforces those types, very strictly.

These are all just basic syntax comparisons; the real magic evolves from Swift's chameleon-like capability to be written in any way that makes you the programmer comfortable. If you want to write the tersest one-liner that does everything you ever needed in one fell swoop, Swift has you covered. If you want to write Haskell-like functional programming, Swift can do that, too. If you want to write beautiful object-oriented programming with classic design patterns, Swift will do that as well.

In the future (or now, depending on when you are reading this), Swift will be open source so that you can officially (theoretically) write Swift on Linux or Windows. Someone may even create a web framework like Ruby on Rails in Swift.

<span id="page-20-0"></span>This chapter covers the basic building blocks of Swift. It starts with variables and constants. With this knowledge, you will be able to store whatever you'd like in memory. Swift has a special feature called *optionals,* which allows you to check for nil values in a smoother way than in other programming languages. As I briefly mentioned before, Swift has strong type inference; this allows you to have strict typing without needing to declare a type. This chapter also goes over how Swift handles loops and if/else statements.

### [Building Blocks of Swift](#page-6-0)

Swift allows you to use variables and constants by associating a name with a value of some type. For example, if you want to store the string "Hi" in a variable named greeting, you can use a variable or a constant. You create a variable by using the var keyword. This establishes an associated value that can be changed during the execution of the program. In other words, it creates a mutable storage. If you do not want mutable storage, you can use a constant. For example, you might record the number of login retries a user is allowed to have before being refused access to the site. In such a case, you would want to use a constant, as shown in this example:

```
 var hiThere = "Hi there"
 hiThere = "Hi there again"
 let permanentGreeting = "Hello fine sir"
 permanentGreeting = "Good morning sir"
```
Notice that you don't use a semicolon as you would in many other languages. Semicolons are not mandatory, unless you want to combine many statements together on the same line. In Swift you would not put a semicolon on the end of the line, even though Swift will not complain. Here is an example that shows you when you would use the semicolon in Swift when multiple lines are combined into one:

```
 let numberOfRetries = 5; var currentRetries = 0
```
Also unique to Swift, you can use almost any Unicode character to name your variables and constants. Developers can name resources using Hebrew, Simplified Chinese, and even special Unicode characters, such as full-color koala emoji.

When declaring multiple variables, you can omit the var keyword. Here is an example:

var yes =  $0$ , no =  $0$ 

#### [Computed Properties \(Getters and Setters\)](#page-6-0)

In Swift you can also declare variables as computed properties. You would use this when you want to figure out the value of the variable at runtime. Here is an example of a getter, where <span id="page-21-0"></span>the value of the score is determined by how much time is left. In this example we are creating a read-only computed property.

```
 var timeLeft = 30
 var score:Int {
 get{
     return timeLeft * 25
 } }
 print(score)
```
In this example we can reference (or read) score anywhere because it is in the global scope. What is really interesting is that if we try to set the score, it will give us an error because we have created a read-only property. If we want to be able to set this property, we need to create a setter. You cannot create a setter without a getter. Aside from the fact that it would not make sense, it also just will not work. Let's create a setter to go along with our getter. It does not make sense for a setter to set the computed property directly because the value of the property is computed at runtime. Therefore, you use a setter when you want to set other values as a result of the setter being set. Also, setters work well in some sort of organizational unit, which we haven't covered yet, but it's worth diving into briefly. Here is a full Swift example, which includes many elements we have not covered yet.

```
 import UIKit
 struct Book {
    var size = CGSize()
     var numberOfPages = 100;
     var price:Float {
     get{
         return Float(CGFloat(numberOfPages) * (size.width * size.height))
     }
     set(newPrice){
         numberOfPages = Int(price / Float(size.width * size.height))
 }
     }
 }
 var book = Book(size: CGSize(width: 0.5, height: 0.5), numberOfPages: 400)
 print(book.price)
book.price = 400 print(book.numberOfPages)
```
In this example we create a book Struct, which is a way to organize code so that it is reusable. I would not expect you to understand all of this example, but if you have ever coded in any other languages, you will notice that there is a lot of type casting going on here. Type casting is a something you do all the time in Objective-C and most other languages. We will cover all aspects of this code in this book, but you should know that we created a setter, which sets the number of pages in the book relative to the new price.

#### <span id="page-22-0"></span>[Using Comments](#page-6-0)

You indicate comments in Swift by using a double forward slash, exactly as in Objective-C. Here's an example:

```
 // This is a comment about the number of retries
let numberOfRetries = 5 // We can also put a comment on the end of a line.
```
If you want to create comments that span multiple lines, you can use this  $/* */$  style of comments, which also works well for documentation.

```
 /* Comments can span
 multiple lines */
```
#### [Inference](#page-6-0)

Swift uses inference to figure out what *types* you are trying to use. Because of this, you do not need to declare a type when creating variables and constants. However, if you want to declare a type you may do so, and in certain situations, it is absolutely necessary. When declaring a variable, the rule of thumb is that Swift needs to know what type it is. If Swift cannot figure out the type, you need to be more explicit. The following is a valid statement:

var currentRetries = 0

Notice that Swift has to figure out what type of number this is. current Retries may be one of the many types of numbers that Swift offers (Swift will infer this as an Int in case you are wondering, but more on that later). You could also use this:

var currentRetries:Int = 0

In this case, you explicitly set the type to Int by using the colon after the variable name to declare a type. Although this is legit, it is unnecessary because Swift already knows that 0 is an Int. Swift can and will infer a type on a variable that has an initial value.

When do you need to declare the type of a variable or constant? You need to declare the type of a variable or constant if you do not know what the initial value will be. For example:

```
 var currentRetries:Int
```
In this case, you must declare Int because without it, Swift cannot tell what type this variable will be. This is called *type safety.* If Swift expects a string, you must pass Swift a string. You cannot pass an Int when a String is expected. This style of coding is a great time-saver. You will do a lot less typing with your fingers and a lot more thinking with your brain. Every default value you give a variable without a type will be given a type. Let's talk about numbers first.

For number types, Swift gives us the following:

■ Int is available in 8, 16, 32, and 64 bits, but you will most likely stay with just Int. It's probably large enough for your needs. Here's what you need to know about Int:

Int on 32-bit platforms is Int32 .

Int on 64-bit platforms is Int64.

<span id="page-23-0"></span>That is, when you declare a variable as Int, Swift will do the work of changing that to Int32 or Int64. You don't need to do anything on your end.

Int can be both positive and negative in value.

Int will be the default type when you declare a variable with a number and no decimals:

```
var someInt = 3 // this will be an Int
```
UInt is provided as an *unsigned* integer. An unsigned number must be positive, whereas a *signed* number (an Int) can be negative. For consistency, Apple recommends that you generally use Int even when you know that a value will never be negative.

 ■ Double denotes 64-bit floating-point numbers. Double has a higher precision than float, with at least 15 decimal digits. Double will be the chosen type when you declare a variable that has decimals in it:

var someDouble =  $3.14$  // this will be a double

Combining any integer with any floating-point number results in a Double:

```
3 + 3.14 // 6.14 works and will be a double
var three = 3 var threePointOne = 3.1
 three + threePointOne //Error because you can't mix types
```
 ■ Float denotes 32-bit floating-point numbers. Float can have a precision as small as 6. Whether you choose Float or Double is completely up to you and your situation. Swift will choose Double when no type is declared.

Along with Decimal numbers, you can use Binary, Octal, and Hexadecimal numbers:

- Decimal is the default for all numbers, so no prefix is needed.
- Create a Binary number by adding a 0b prefix.
- Octal uses a 0o prefix.
- Hexadecimal uses a 0x prefix.

You can check the type of the object by using the is keyword. The is keyword will return a Boolean. In this example we use the Any class to denote that pi can be anything at all until we type it as a Float:

```
 var pi:Any?
 pi = 3.141
 pi is Double //true
 pi is Float //false
```
Notice that you declare this type as Any? in the preceding example. The question mark denotes an optional, which allows us to not set an initial value without causing an error. The Any type can be any type (exactly what it says). Objective-C is not as strict as Swift, and you need to

<span id="page-24-0"></span>be able to intermingle the two languages. For this purpose, Any and AnyObject were created, which allows you to put any type in an object. Think about arrays in Objective-C, which can mix different types together; for that purpose you need to give Swift the ability to have arrays of different types. You'll learn more about this later in the chapter.

Swift is the only programming language (that I know of) that lets you put underscores in numbers to make them more legible. Xcode ignores the underscores when it evaluates your code. You might find using underscores especially useful with big numbers when you want to denote a thousand-comma separator, as in this case:

```
var twoMil = 2000000
```
Before you can add two numbers together, they must be made into the same type. For example, the following will not work:

```
 var someNumA:UInt8 = 8
 var someNumB:Int8 = 9
 someNumA + someNumB
 //Int8 is not convertible to UInt8
```
The reason this does not work is that someNumA is a UInt8 and someNumB is an Int8. Swift is very strict about the combination of things.

To make this work, you must convert one of the types so that the two types are the same. To do this, use the *initializer* of the type. For example, you can use the initializer UInt8, which can convert someNumB to a UInt8 for you:

someNumA + UInt8(someNumB)

Swift is strict and makes sure that you convert types before you can combine them.

We had to do a lot of conversions of types in a previous example.

### [Merging Variables into a](#page-6-0) String

When you want to combine a variable in a string there is a special syntax for that. Take an example in which you have a variable message and you want to mix it into a string. In Objective-C you would do something like this:

[NSString stringWithFormat:@"Message was legit: %@", message];

In JavaScript you would do something like this:

"Message was legit:" + message;

In Python you would do something like this:

"Message was legit: %s" % message

In Ruby you would do something like this:

```
 "Message was legit: #{message}"
```
<span id="page-25-0"></span>In Swift you do something like this:

"Message was legit: \(message)"

You use this syntax of  $\setminus$  () to add a variable into a string. Of course, this will interpret most things you put in between those parentheses. This means you can add full expressions in there like math. For example:

 $"2 + 2 is \ (2 + 2)"$ 

This makes it very simple to add variables into a string. Of course, you could go the old-school way and concatenate strings together with the plus operator. In most situations you don't need to do this because the  $\setminus$  makes things so much easier. One thing to remember is that Swift has strict type inference, so if you try to combine a String with an Int, Swift will complain. The error it gives is not the easiest to decipher. For example:

 $"2 + 2 is " + (2 + 2)$ 

This returns the following error (depending on your version of Swift and how you are running it):

```
 <stdin>:3:19: error: binary operator '+' cannot be
 applied to operands of type 'String' and 'Int'
print ("2 + 2 is " + (2 + 2))
 ~~~~~~~~~~~ ^ ~~~~~~~
 <stdin>:3:19: note: overloads for '+' exist with these
 partially matching parameter lists: (Int, Int),
 (String, String), (UnsafeMutablePointer<Memory>,
 Int), (UnsafePointer<Memory>, Int)
print ("2 + 2 is " + (2 + 2))
```
What this means is that you can't mix  $String$  and Ints. So you have to convert the Int to a String.

 $"2 + 2 is " + String(2 + 2)$ 

This works because you are now combining a String and an Int. One of the most important things to keep in mind when writing Swift is that you'll often do a lot of type conversion to deal with the strict typing.

### [Optionals: A Gift to Unwrap](#page-6-0)

In our tour through the basic building blocks of Swift, we come to optionals. Optionals are a unique feature of Swift, and they are used quite extensively. Optionals allow you to safely run code where a value may missing, which would normally cause errors. Optionals take some getting used to. Optionals help you achieve clean-looking code with fewer lines while also being stricter.

<span id="page-26-0"></span>In many languages, you need to check objects to see whether they are nil or null. Usually, you write some pseudo-code that looks like the following. In this example we check for not null in JavaScript:

```
if(something != null) \{ \dots
```
In Swift, an optional either contains a value or it doesn't. In other languages, we often have to deal with missing values, such as a variable that once contained a value but no longer does. Or when a variable is initialized without a value. To mark something as optional, you just include a ? next to the type of the object. For example, here's how you create a String optional:

```
 var someString:String? = "Hey there!"
```
You can now say that some String is of type String? (a "String optional") and no longer just of type String. Try printing that variable as an optional string and then as a regular string. Notice the difference in their returned values.

```
 var greetingOptional:String? = "hi there"
 var greeting:String = "Hi"
 print(greetingOptional) //Optional("hi there")
 print(greeting) //"Hi"
```
If you choose to use an optional and it does contain a value, you must do something special to get raw value out. Optionals must be "unwrapped" in order to get their value back. There are a couple ways to get the value out of an optional. When you see a variable of type String?, you can say that this variable may or may not contain a value. You will test this String optional to find out whether it does in fact have a value. How do you test an optional? There are a couple of ways. First try to use *value binding.*

Value binding allows you to do two things. First, it allows you to test the optional to see whether it is nil (whether it contains a value). Second, if that variable is not nil, value binding allows you to grab the value out of the optional and have it passed into a constant as a locally scoped variable. To see this in action, take a look at an example, but before you can try it out, you first need to open a new playground:

- 1. Open Xcode.
- 2. Click Get started with a playground.
- 3. Save a new playground file by giving it a filename.

Now you can try out value binding with optionals:

```
 var hasSomething:String? = "Hey there!"
 if let message = hasSomething {
     "Message was legit: \(message)"
 } else {
     "There was no message!"
 }
```
<span id="page-27-0"></span>A couple of new things are going on here. Let's go through this example one step at a time:

- 1. On the first line, you create a variable as usual, but you add the ? to say that this is a String optional. This means that this String may contain a value or nil. In this case, it contains a value. That value is the string "Hey there!" .
- 2. Next, you write an if statement. You are testing whether the variable hasSomething is nil. At the same time, you are assigning that value of the optional to a constant message. If the variable contains a value, you get a new constant (available only in the local scope, so we call it a locally scoped constant), which is populated with the raw value of the optional. You will then enter into the if statement body.
- 3. If you do enter into that if statement, you now have a message to use. This constant will be available only in that if statement.

However, sometimes you are absolutely sure that your optional contains a value and is not empty. You can think of optionals as a gift that needs to be unwrapped. If an optional is nil inside, it will not throw an error when you use it. In other languages, trying to access something of nil (or null) value throws an error.

You can unwrap an optional by using an exclamation point. That is, you can get the value inside the optional by using an exclamation point. Let's look again at our earlier example:

```
 var hasSomething:String? = "Hey there!"
 print(hasSomething) // Optional("Hey there!")\n
 // Now unwrap the optional with the "!"
 print(hasSomething!) // "Hey there!\n"
```
If you were sure that the string contained a value, you could unwrap the optional with the " !." Now you can get the value out of the optional with one extra character. Remember how we said optionals are like wrapped-up presents? Well, it's sometimes good to think of them more like bombs in Minesweeper. If you are too young for Minesweeper, think of them as presents that could contain bombs. You want to unwrap an optional with the "!" only if you are absolutely sure it contains a value. You want to unwrap an optional with the "!" only if you are absolutely sure it does not contain nil. If you unwrap an optional that's nil, using " $!$ ," then you will throw a fatal error, and your program will crash:

```
 var hasSomething:String? //declare the optional string with no initial
   value
 // Now try and force it open
 hasSomething! // fatal error:
 Execution was interrupted, reason: EXC_BAD_INSTRUCTION...
```
When you get an EXC\_BAD\_INSTRUCTION somewhere, it means that your app is trying to access something that does not exist, which could be an error with an empty optional trying to unwrap with the "!."

#### <span id="page-28-0"></span>[Printing Your Results](#page-6-0)

When you use the playground to test your code, you have two options for printing data. You can simply just write it, like this:

```
 var someString = "hi there"
 someString //prints "hi there" in the output area
```
You can also use print (), which prints to the console output area. When you are making a full-fledged app, compiling code outside a playground, you'll want to use print (), like this, because just writing the variable will not do anything:

```
 var someString = "hi there"
 print(someString) //prints "hi there" in the console output
```
#### [Implicitly Unwrapped Optionals](#page-6-0)

Sometimes you want to create an optional that gets unwrapped automatically. To do this, you assign the type with an exclamation point instead of a question mark:

```
 var hasSomething:String! = "Hey there"// implicitly unwrapped optional string
 hasSomething // print the implicitly unwrapped optional and get the
    unwrapped value.
```
You can think of implicitly unwrapped optionals as a present that unwraps itself. You should not use an implicitly unwrapped optional if a chance exists that it may contain nil at any point. You can still use implicitly unwrapped optionals in value binding to check their values.

So why should you create implicitly unwrapped optionals in the first place if they can be automatically unwrapped? How does that make them any better than regular variables? Why even use them in the first place? These are fantastic questions, and we will answer them later, after we talk about classes and structures in Chapter 4, "Structuring Code: Enums, Structs, and Classes." One quick answer is that sometimes we want to say that something has no value initially but we promise that it will have a value later. Properties of classes must be given a value by the time initialization is complete. We can declare a property with the exclamation point to say, in effect, "Right now it does not have a value, but we promise we will give this property a value at some point."

Also, sometimes you will have a constant that cannot be defined during initialization, and sometimes you will want to use an Objective-C API. For both of these reasons and more, you will find yourself using implicitly unwrapped optionals. The following example has two examples (with some concepts not covered yet) in which you would commonly use implicitly unwrapped optionals.

```
 class SomeUIView:UIView {
    @IBOutlet var someButton:UIButton!
    var buttonWidth:CGFloat!
```

```
 override func awakeFromNib() {
         self.buttonOriginalWidth = self.button.frame.size.width
     }
 }
```
In this example you have a button, which you cannot initialize yourself because the button will be initialized by Interface Builder. Also, the width of the button is unknown at the time of the creation of the class property, so you must make it an implicitly unwrapped optional. You will know the width of the button after awakeFromNib runs, so you promise to update it then.

### **Tuples**

Using *tuples* (pronounced "TWO-pulls" or "TUH-pulls") is a way to group multiple values into one value. Think of associated values. Here is an example with URL settings:

```
let purchaseEndpoint = ("buy", "POST", "(buy'")
```
This tuple has a String, a String, and a String. This tuple is considered to be of type ( String, String, String). You can put as many values as you want in a tuple, but you should use them for what they are meant for and not use them like an array or a dictionary. You can mix types in tuples as well, like this:

```
let purchaseEndpoint = ("buy", "POST", "/buy/", true)
```
This tuple has a String, a String, a String, and a Bool. You are mixing types here, and this tuple is considered to be of type (String, String, String, Bool). You can access this tuple by using its indexes:

```
 purchaseEndpoint.1 // "POST"
 purchaseEndpoint.2 // "/buy/"
```
This works well but there are some inconveniences here. You can guess what POST and /buy/ are, but what does true stand for? Also, using indexes to access the tuple is not very pretty or descriptive. You need to be able to be more expressive with the tuple.

You can take advantage of Swift's capability to name individual elements to make your intentions clearer:

```
let purchaseEndpoint = (name: "buy", httpMethod: "POST", URL: "/buy/", useAuth: true)
```
This tuple has String, String, String, and Bool (true or false) values, so it is the same type as the previous tuple. However, now you can access the elements in a much more convenient and descriptive way:

```
 purchaseEndpoint.httpMethod = "POST"
```
This is much better. It makes much more sense and reads like English.

<span id="page-30-0"></span>You can *decompose* this tuple into multiple variables at once. Meaning you can take the tuple and make multiple constants or variables out of it in one fell swoop. So if you want to get the name, the httpMethod, and the URL into individual variables or constants, you can do so like this:

```
 let (purchaseName, purchaseMethod, purchaseURL, _) = purchaseEndpoint
```
Here, you are able to take three variables and grab the meat out of the tuple and assign it right to those variables. You use an underscore to say that you don't need the fourth element out of the tuple. Only three out of the four properties of the tuple will be assigned to constants.

In Chapter 3 , "Making Things Happen: Functions," you will use tuples to give functions multiple return values. Imagine having a function that returned a tuple instead of a string. You could then return all the data at once and do something like this:

```
 func getEndpoint(endpoint:String) ->
     (description: String, method: String, URL: String) {
     return (description: endpoint, method: "POST", URL: "/\(endpoint)/")
 }
 let purchaseEndpoint = getEndpoint("buy")
 print("You can access the
     \(purchaseEndpoint.description) endpoint at the URL \(purchaseEndpoint.URL)")
```
### [Number Types](#page-6-0)

Swift is interoperable with Objective-C, so you can use C, Objective-C, and Swift types and code all within Swift. As discussed earlier in the chapter, when you write a variable using an integer, Swift automatically declares it with a type Int, without your having to tell Swift you want an Int. In this example, you don't tell Swift to make this variable an Int:

```
 let theAnswerToLifeTheUniverseAndEverything = 42
```
Rather, Swift infers that it is an Int. Remember that on 32-bit systems this Int will be an Int32, and on 64-bit systems it will be an Int64. If you don't remember that it won't matter because Swift will convert this for you automatically anyway. Even though you have many different Int types available to you, unless you need an Int of a specific size, you should stick with Swift's Int. When we say Int32, what we mean is a 32-bit integer. (This is similar to C.) You can also use UInt for unsigned (non-negative) integers, but Apple recommends that you stick with Int even if you know that your variable is going to be unsigned.

Again, when you write any type of floating-point number (a number with a decimal), and you don't assign a type, Swift automatically declares it with the type Double. Swift also gives you Double and Float types. The difference between them is that Double has a higher precision of around 15 decimal digits, whereas Float has around 6. Here is an example of a Double in Swift:

let gamma = 0.57721566490153286060651209008240243104215933593992

<span id="page-31-0"></span>Swift is strict about its types and they get combined together. If something is meant to be a String, and you give it an Int, then you will get an error. Swift needs you to be explicit with types. For example, this will not work:

```
var someInt = 5 // Inferred to be an Int
 someInt + 3.141 // throws an error
```
This throws an error because you can't combine an Int and a Double. If you want to combine an Int and a Double, you must first convert the Int to a Double or vice versa, depending on your preference. Here we combine an Int and a Double by converting the Int to a Double:

```
var someInt = 5 // Inferred to be an Int
 Double(someInt) + 3.141 // 8.141
var someInt = 5 // Inferred to be an Int
Float(someInt) + 3.141 // In this case 3.141 will be inferred to be a Float so
 // it can combine with a Float
var someInt = 5 // Inferred to be an Int
Float(someInt) + Double(3.141) //This will throw an error and will not work
```
You can use the initializer (Float (someInt) or Double(someInt), etc.) of the number type to convert between types. For example, you can use Float() to convert any number type into a Float.

So again, when you want to perform any operations on two or more number types, all sides of the operation must be of the same type. You'll see this pattern often in Swift, and not just with numbers. For example, you cannot directly add a UInt8 and a UInt16 unless you first convert the UInt8 to a UInt16 or vice versa.

### [From Objective-C to Swift](#page-6-0)

If you are coming from the world of Objective-C and C, you know that you have many number types at your disposal. Number types like CGFloat and CFloat are necessary to construct certain objects. For example, SpriteKit has the SKSpriteNode as a position property, which uses a CGPoint with two CGFloats.

What is the different between CGF10at and F10at? In this specific case we found that CGF10at is just a typealias for Double. This is what the code actually says:

```
 typealias CGFloat = Double
```
What is a typealias? Great question. A typealias is just a shortcut to get to an already existing type by giving it a substitute name. You could give String an alternative name type of Text, like this:

```
 typealias Text = String
 var hello:Text = "Hi there"
```
<span id="page-32-0"></span>Now hello is of type Text, which never existed before this point. So if CGFloat is a typealias for a Double, this just means that when you make CGFloats, you are really just making Doubles. It's worth it to Command+click around and see what is mapping to what. For example, a CFloat is a typealias for Float, and a CDouble is a typealias for Double .

That does not mean that you can suddenly add them together. You still need to convert them to combine them. For example, this will not work:

```
 var d = 3.141
var q = \text{CGFloat}(3.141)print(d + q)
```
To fix this example we would need to do something like this:

```
 var d = 3.141
var q = \text{CGFloat}(3.141) print(CGFloat(d) + g)
```
#### [Control Flow: Making Choices](#page-6-0)

Controlling the order in which your code executes is obviously a crucial aspect of any programming language. By building on the traditions of C and C-like languages, Swift's control flow constructs allow for powerful functionality while still maintaining a familiar syntax.

#### for Loops

At its most basic, a for loop allows you to execute code over and over again. This is also called "looping." How many times the code gets executed is up to you (maybe infinitely). In the Swift language, there are two distinct types of for loops to consider. There is the traditional for-condition-increment loop, and there is the for-in loop. for-in is often associated with a process known as *fast enumeration*—a simplified syntax that makes it easier to run specific code for every item. for-in loops give you far less code to write and maintain than your typical C for loops.

#### for-condition-increment Loops

You use a for-condition-increment loop to run code repeatedly until a condition is met. On each loop, you typically increment a counter until the counter reaches the desired value. You can also decrement the counter until it drops to a certain value, but that is less common. The basic syntax of this type of loop in Swift looks something like this:

```
for initialization; conditional expression; increment {
     statement
 }
```
As in Objective-C and C, in Swift you use semicolons to separate the different components of the for loop. However, Swift doesn't group these components into parentheses. Aside from this slight syntactic difference, for loops in Swift function as they would in any C language.

<span id="page-33-0"></span>Here's a simple example of a for-condition-increment loop that simply prints Hello a few times:

```
for var i = 0; i < 5; ++i {
    print("Hello there number \setminus (i)")
 }
 // Hello there number 0
 // Hello there number 1
 // Hello there number 2
 // Hello there number 3
 // Hello there number 4
```
This is fairly straightforward, but notice the following:

 ■ Variables or constants declared in the *initialization expression* only exist within the scope of the loop. If you need to access these values outside the scope of the for loop, then the variable must be declared prior to entering the loop, like this:

```
 var i = 0
for i; i < 5; ++i \{...
```
 ■ If you're coming from another language, particularly Objective-C, you will notice that the last example uses  $++i$  instead of  $i++$ . Using  $++i$  increments  $i$  before returning its value, whereas using i++ increments i after returning its value. Although this won't make much of a difference in the earlier example, Apple specifically suggests that you use the  $++i$  implementation unless the behavior of  $i++$  is explicitly necessary.

#### for-in Loops and Ranges

In addition to giving you the traditional for-condition-increment loop, Swift builds on the enumeration concepts of Objective-C and provides an extremely powerful for-in statement. You will most likely want to use for-in for most of your looping needs because the syntax is the most concise and also makes for less code to maintain.

With for-in, you can iterate numbers in a range. For example, you could use a for-in loop to calculate values over time. Here you can loop through 1 to 4 with less typing:

```
 class Tire{}
 var tires = [Tire]()
 for i in 1...4 {
     tires.append(Tire())
 }
 print("We have \(tires.count) tires")
```
We haven't covered the class and array syntax yet, but maybe you can take a guess at what they do. This example uses a ... range operator for a closed range. The range begins at the first number and includes all the numbers up to and including the second number.

<span id="page-34-0"></span>Swift also provides you with the half-open range operator, which is written like this:

1..<4

This range operator includes all numbers from the first number up to but not including the last number. The previous example, rewritten to use the non-inclusive range operator, would look like this:

```
 class Tire{}
 var tires = [Tire]()
 for i in 1..<5 {
     tires.append(Tire())
 }
 print("We have \(tires.count) tires")
```
As you can see, the results are almost identical and both examples provide concise and readable code. When you don't need access to i, you can disregard the variable altogether by replacing it with an underscore ( ). The code now might look something like this:

```
 class Tire { }
 var tires = [Tire]()
// 1,2,3, and including 4
 class Tire {}
var tires = [Time]()for in 1...4 {
     tires.append(Tire())
 }
 print("We have \(tires.count) tires")
```
Let's pretend that a bunch of tires have gone flat, and you need to refill each tire with air. We could use the for in loop to loop through all of our tires in the tire array. We can add on to our earlier example by giving the tires air. You could do something like this:

```
class Tire { var air = 0 }
var tires = [Time]()for in 1...4 {
     tires.append(Tire())
 }
 print("We have \(tires.count) tires")
 for tire in tires {
    tire.air = 100
    print("This tire is filled \setminus(tire.air) \")
 }
 print("All tires have been filled to 100%")
```
<span id="page-35-0"></span>With this type of declaration, Swift uses *type inference* to assume that each object in an array of type [Tire] will be a Tire. This means it is unnecessary to declare the type Tire explicitly. In a situation in which the array's type is unknown, the implementation would look like this:

```
class Tire { var air = 0 }
 var tires = [Tire]()
for \_ in 1...4 {
     tires.append(Tire())
 }
 print("We have \(tires.count) tires")
 for tire: Tire in tires {
     tire.air = 100
    print("This tire has been filled to \langle (tire.air) \frac{1}{2}")
 }
```
In this example we told the loop that each tire in the array of tires is going to be specifically of type Tire. In this specific example there is not a good reason to do this, but you may come upon a situation in which the type is not set explicitly. Since Swift must know what types it is dealing with, you should make sure that you communicate that information to Swift.

#### Looping Through Other Types

In Swift, a String is really a collection of Character values in a specific order. You can iterate values in a String by using a for-in statement, like so:

```
 for char in "abcdefghijklmnopqrstuvwxyz".characters {
     print(char)
 }
 // a
 // b
// c // etc....
```
As long as something conforms to the SequenceType, you can loop through it. You cannot loop through the string directly; you need to access its character property.

When looping, there will be situations in which you will need access to the index as well as the object. One option is to iterate through a range of indexes and then get the object at the index. You would write that like this:

```
 let numbers = ["zero", "one", "two", "three", "four"]
for idx in 0..< numbers.count {
     let numberString = array[idx]
    print("Number at index \iota (idx) is \iota (numberString)")
 }
 // Number at index 0 is zero
 // Number at index 1 is one
 // etc....
```
<span id="page-36-0"></span>This works just fine, but Swift provides a much swifter way to do this. Swift gives you an enumerate method as part of the array, which makes this type of statement much more concise. Let's use the for-in statement in with the enumerate method:

```
 let numbers = ["zero", "one", "two", "three", "four"]
 for (i, numberString) in numbers.enumerate() {
    print("Number at index \setminus (i) is \setminus(numberString)")
 }
 // Number at index 0 is zero
 // Number at index 1 is one
 // etc....
```
This is much clearer, and you would use it when you require an array element and its accompanying index. You can grab the index of the loop and the item being iterated over!

Up to this point, all the loops we've covered know beforehand how many times they will iterate. For situations in which the number of required iterations is unknown, you'll want to use a while loop or a do while loop. The syntax to use these while loops is very similar to that in other languages. Here's an example:

```
 var i = 0
while i < 10 {
    i++ }
```
This says that this loop should increment the value of i while it is less than 10. In this situation, i starts out at 0, and on each run of the loop, i gets incremented by 1. Watch out, though, because you can create an infinite loop this way. There will be times when you really need an infinite loop.

One way to create an infinite while loop is to use while true:

```
 while true {
 }
```
In this example you use a while loop that always evaluates to true, and this loop will run forever, or until you end the program or it crashes itself.

This next example uses some of the looping capabilities plus if else statements to find the prime numbers. Here's how you could find the 200th prime number:

```
 var primeList = [2.0]
var num = 3.0 var isPrime = 1
 while primeList.count < 200 {
     var sqrtNum = sqrt(num)
     // test by dividing only with prime numbers
     for primeNumber in primeList {
         // skip testing with prime numbers greater
         // than square root of number
        if num \text{\$prime} primeNumber == 0 {
```

```
 isPrime = 0
             break
 }
         if primeNumber > sqrtNum {
             break
         }
 }
    if isPrime == 1 {
         primeList.append(num)
     } else {
         isPrime = 1
 }
     //skip even numbers
     num += 2
 }
 print(primeList)
```
Grabbing primeList[199] will grab the 200th prime number because arrays start at 0. You can combine while loops with for-in loops to calculate prime numbers.

#### To if or to  $else$  (if/else)

It's important to be able to make decisions in code. It's okay for you to be indecisive but you wouldn't want that for your code. Let's look at a quick example of how to make decisions in Swift:

```
 let carInFrontSpeed = 54
 if carInFrontSpeed < 55 {
     print("I am passing on the left")
 } else {
     print("I will stay in this lane")
 }
```
You use Swift's if and else statements to make a decision based on whether a constant is less than 55. Since the integer 54 is less than the integer 55, you print the statement in the if section.

One caveat to if statements is that in some languages you can use things that are "truthy," like 1 or a non-empty array. That won't work in Swift. You must conform to the protocol BooleanType. To make this simple, you must use true or false. For example, here are some examples that will not work:

```
if 1 { // 1 in an Int and can't be converted to a boolean
     //Do something
 }
var a = [1, 2, 3]if a.count \frac{1}{4} a.count is an Int and can't be converted to a boolean
     print("YES")
 }
```
<span id="page-38-0"></span>If you want to make these examples work, you would have to convert those numbers to a Bool . For example, check out what happens when we convert some simple integers to Booleans.

```
 print(Bool(1)) // true
 print(Bool(2)) // true
 print(Bool(3)) // true
 print(Bool(0)) // false
```
If Ints can be converted into Bools, you can check for if with a truthy value if you first convert it to a Bool. Let's rewrite our previous failing examples and make them work.

```
if Bool(1) \{ // 1 in an Int and can't be converted to a boolean
     print("Duh it works!")
 }
var a = [1, 2, 3]if Bool(a.count)\{ // a.count is an Int and can't be converted to a boolean
     print("YES")
 }
```
We were able to check for 1 and an array count in the if statement because we first converted them to Bools.

You may also want to check multiple statements to see whether they're true or false. You want to check whether the car in front of you slows down below 55 mph, whether there is a car coming, and whether there is a police car nearby. You can check all three in one statement with the && operator. This operator states that both the statement to its left and the one to its right must be true. Here's what it looks like:

```
 var policeNearBy = false
 var carInLane3 = false
 var carInFrontSpeed = 45
 if !policeNearBy && !carInLane3 && carInFrontSpeed < 55 {
     print("We are going to pass the car.")
 } else {
     print("We will stay right where we are for now.")
 }
```
Your code will make sure that all three situations are false before you move into the next lane (the else).

Aside from the and operator, you also have the or operator. You can check to see whether any of the statements is true by using the or operator, which is written as two pipes: ||. You could rewrite the preceding statement by using the or operator. This example just checks for the opposite of what the preceding example checks for:

```
 var policeNearBy = false
 var carInLane3 = false
 var carInFrontSpeed = 45
 if policeNearBy || carInLane3 || carInFrontSpeed > 55 {
     print("We will stay right where we are for now.")
```

```
 } else {
     print("We are going to pass the car.")
 }
```
If any of the preceding variables is  $true$ , you will stay where you are; you will not pass the car.

Aside from just if and else, you may need to check for other conditions. You might want to check multiple conditions, one after the other, instead of just going straight to an else. You can use else if for this purpose, as shown in this example:

```
 var policeNearBy = false
 var carInLane3 = false
 var carInFrontSpeed = 45
 var backSeatDriverIsComplaining = true
 if policeNearBy || carInLane3 || carInFrontSpeed > 55 {
     print("We will stay right where we are for now.")
 } else if backSeatDriverIsComplaining {
     print("We will try to pass in a few minutes")
 }else {
     print("We are going to pass the car.")
 }
```
You can group as many of these else ifs together as you need. However, when you start grouping a bunch of else if statements together, it might be time to use the switch statement.

#### [Switching It Up:](#page-6-0) switch Statements

You can get much more control and more readable code if you use a switch statement. Using tons of if else statements might not be as readable. Swift's switch statements are very similar to those in other languages with extra power added in. The first major difference with switch statements in Swift is that you do not use the break keyword to stop a condition from running through each case statement. Swift automatically breaks on its own when the condition is met.

Another caveat about switch statements is that they must be absolutely exhaustive. That is, if you are using a switch statement on an int, you need to provide a case for every int *ever.* This is not possible, so you can use the default statement to provide a match when nothing else matches. Here is a basic switch statement:

```
 var num = 5
 switch num {
 case 2:print("It's two")
 case 3:print("It's three")
 default:print("It's something else")
 }
```
<span id="page-40-0"></span>This tests the variable num to see whether it is 2, 3, or something else. Notice that you must add a default statement. As mentioned earlier, if you try removing it, you will get an error because the switch statement must exhaust every possibility. Also note that case 3 will not run if case 2 is matched because Swift automatically breaks for you.

You can also check multiple values at once. This is similar to using the  $\alpha r$  operator ( $||$ ) in if else statements. Here's how you do it:

```
var num = 5 switch num {
 case 2,3,4:print("It's two") // is it 2 or 3 or 4?
case 5,6:print("It's five") // is it 5 or 6? default:print("It's something else")
 }
```
In addition, you can check within ranges. The following example determines whether a number is something between 2 and 6:

```
 var num = 5
 switch num {
 // including 2,3,4,5,6
 case 2...6:print("num is between 2 and 6")
 default:print("None of the above")
 }
```
You can use tuples in switch statements. You can use the underscore character () to tell Swift to "match everything." You can also check for ranges in tuples. Here's how you could match a geographic location:

```
var qeo = (2, 4) switch geo {
 //(anything, 5)
 case (_,5):print("It's (Something,5)")
 case (5,_):print("It's (5,Something)")
case (1...3, ): print ("It's (1 or 2 or 3, Something)")
case (1...3,3...6): print ("This would have matched but Swift already found a match")
 default:print("It's something else")
 }
```
In the first case, you are first trying to find a tuple whose first number is anything and whose second number is 5. The underscore means "anything," and the second number must be 5. Our tuple is 2,4 so that won't work because the second number in our tuple is 4.

In the second case, you are looking for the opposite of the first case. In this instance the first number must be 5 and the second number can be anything.

In the third case, you are looking for any number in the range 1 to 3, including 3, and the second number can be anything. Matching this case causes the switch to exit. We can use ranges to check numbers in switch statements, which makes them even more powerful.

<span id="page-41-0"></span>The next case would also match, but because Swift has already found a match, it never executes. In this case we are checking two ranges.

Switch statements in Swift break on their own. If you've ever programmed in any other common language, you know you have to write break so that the case will stop. If you want that typical Objective-C, JavaScript functionality that will not use break by default (where the third case and fourth case will match), you can add the keyword fallthrough to the case , and the case will not break:

```
var qeo = (2.4) switch geo {
 //(anything, 5)
 case (_,5):print("It's (Something,5)")
 case (5,_):print("It's (5,Something)")
case (1...3, ):
    print("It's (1 or 2 or 3, Something)")
     fallthrough
case (1...3,3...6):
     print("We will match here too!")
 default:print("It's something else")
 }
```
Now the third case and fourth case match, and you get both print statements:

 It's (1 or 2 or 3, Something) We will match here too!

Remember the value binding example from earlier? You can use this same idea in switch statements. Sometimes it's necessary to grab values from the tuple. You can even add in a where statement to make sure you get exactly what you want. Here is the kitchen-sink example of switch statements:

```
var qeo = (2.4) switch geo {
 case (_,5):print("It's (Something,5)")
 case (5,_):print("It's (5,Something)")
 case (1...3,let x):
    print("It's (1 \text{ or } 2 \text{ or } 3, \ \)(x))")
 case let (x,y):
    print("No match here for \chi(x) \chi(y)")
case let (x,y) where y == 4:
    print("Not gonna make it down here either for \setminus (x) \setminus (y)")
 default:print("It's something else")
 }
```
You might get a warning here telling you that a case will never be executed, and that is okay. This is the mother of all switch statements. Notice that the last two cases will never run. You can comment out the third and fourth switch statements to see each run. We talked about the first case and second case. The third case sets the variable  $x$  (to 4) to be passed into the

<span id="page-42-0"></span>print if there is a match. The only problem is that this works like the underscore by accepting everything. You can solve this with the where keyword. In the fourth case, you can declare both  $x$  and  $y$  at the same time by placing the let outside the tuple. Finally, in the last case, you want to make sure that you pass the variables into the statement, and you want y to be equal to 4. You control this with the where keyword.

#### [Stop...Hammer Time](#page-6-0)

It's important to have some control over your switch statements and loops. You can use break, continue, and labels to provide more control.

#### Using break

Using break stops any kind of loop (for, for in, or while) from carrying on. Say that you've found what you were looking for, and you no longer need to waste time or resources looping through whatever items remain. Here's what you can do:

```
 var mystery = 5
 for i in 1...8 {
     if i == mystery {
         break
 }
     print(i) // Will be 1, 2, 3, 4
 }
```
The loop will never print 5 and will never loop through 6, 7, or 8.

#### Using continue

Much like break, continue will skip to the next loop and not execute any code below the continue. If you start with the preceding example and switch out break with continue , you will get a result of 1, 2, 3, 4, 6, 7, and 8:

```
 var mystery = 5
 for i in 1...8 {
    if i == mystery {
         continue
 }
     print(i) // Will be 1, 2, 3, 4, 6, 7, 8
 }
```
#### Using Labeled Statements

break and continue are fantastic for controlling flow, but what if you had a switch statement inside a for in loop? You want to break the for loop from inside the switch statement, but you can't because the break you write applies to the switch statement and not the loop.

<span id="page-43-0"></span>In this case, you can label the for loop so that you can tell the for loop to break and make sure that the switch statement does not break:

```
 var mystery = 5
 rangeLoop: for i in 1...8 {
     switch i {
     case mystery:
         print("The mystery number was \setminus (i)")
          break rangeLoop
     case 3:
          print("was three. You have not hit the mystery number yet.")
     default:
         print("was some other number \setminus (i)")
     }
 }
```
Here, you can refer to the right loop or switch to break. You could also break for loops within for loops without returning a whole function. The possibilities are endless.

### [Summary](#page-6-0)

This chapter has covered a lot of ground. You can see that Swift isn't another version of Objective-C. Swift is a mixture of principles from a lot of languages, and it really is the best of many languages. It has ranges, which pull syntax straight out of Ruby. It has for in loops with enumerate and tuples, which both are straight out of Python. It has regular for loops with  $i++$  or  $+i$ , which come from C and many other languages. It also has optionals, which are Swift's own invention.

You'll see shortly that Swift has a lot of cool features that make it easy to use along with your Objective-C and C code. You have already gotten a small taste of arrays. Chapter 2, "Collecting Your Data: Arrays and Dictionaries," covers arrays and dictionaries in detail. You'll see how Swift's strong typing and optionals come into play.

*This page intentionally left blank* 

# <span id="page-45-0"></span>**[Index](#page-10-0)**

# **Symbols**

 **& (ampersand)**  bitwise AND, [115](#page--1-0)-116 calling functions by reference, [50](#page--1-0) value underflow/overflow, [119](#page--1-0)-120  **<< (bitwise left shift operator), [118](#page--1-0) >> (bitwise right shift operator), [118](#page--1-0) ^ (caret), bitwise XOR, [117](#page--1-0) /\* \*/ (comments), [8](#page-22-0) && (double ampersand), AND operator, [24](#page-38-0) == (double equal sign), equality operator, [121](#page--1-0) , [149](#page--1-0) // (double forward slash), comments,  [8](#page-22-0) || (double pipe), OR operator, [24](#page-38-0) ... (ellipsis)**  closed ranges, [19](#page-33-0) variadic parameters, [49](#page--1-0)-50  **= (equal sign), assignment operator,  [122](#page--1-0) ! (exclamation point), optionals,  [13](#page-27-0) [- 15](#page-29-0)** 

 **@objc attribute, [145](#page--1-0) [- 146](#page--1-0)** 

- **| (pipe), bitwise OR, [116](#page--1-0)  [117](#page--1-0)**
- **+ (plus sign), concatenating strings,  [11](#page-25-0)**
- **? (question mark), optionals, [9](#page-23-0) , [12](#page-26-0)**
- **..< (range operator), half-open ranges,  [20](#page-34-0)**
- **; (semicolon), [6](#page-20-0)**
- **[ ] (square-brackets notation)**  array elements, accessing, 33-34 dictionaries, accessing, [37](#page--1-0) dictionary values, setting, [37](#page--1-0)
- $\binom{1}{2}$  syntax, variables in strings, [10](#page-24-0)-11
- **~ (tilde), bitwise NOT, [114 115](#page--1-0)**
- **\_ (underscore)**  external function parameters, [48](#page--1-0) in numbers, [10](#page-24-0)  **0b prefix, [113](#page--1-0)**

# **A**

 **access modifiers, property access modifiers, [71](#page--1-0)** 

 **accessing**  classes via subscripts, [110](#page--1-0)  elements in arrays, 33-34, 110-111 indexes via for loops, 21-22 raw values in enums, 60-61 strings via for loops, [21](#page-35-0)  tuples, [15](#page-29-0)  values in dictionaries, 37-39, 111  **adding**  background images to games, 89-91 constraints, 209-211 elements to arrays, [34](#page--1-0)  values to dictionaries, [37](#page--1-0)   **ampersand (&)**  bitwise AND, 115-116 calling functions by reference, [50](#page--1-0)  value underflow/overflow, 119-120  **anchor points, setting, [91 - 92](#page--1-0)  AND operator**  bitwise operations, 115-116 double ampersand (&&), [24](#page-38-0)   **animation**  collision detection, 176-180 in physics-based game, 197-198 with SKAction class, 180-185  **anonymous functions, [43](#page--1-0)  Any type, [9](#page-23-0) [- 10](#page-24-0)  AnyObject type, [32 - 33](#page--1-0)  AppDelegate class, [136](#page--1-0)  append() method, [32 ,](#page--1-0) [34](#page--1-0)  AppKit, [205](#page--1-0)  ApplicationDelegate, [176](#page--1-0)  apps**  constraints, adding, 209-211 single-view applications, 206-207 Storyboard, [205](#page--1-0) 

 user interface *connecting to code, 211-212 creating, [208 - 209](#page--1-0)  writing code for, [212 - 218](#page--1-0)*   **ARC (Automatic Reference Counting), [99 - 100](#page--1-0)**  strong reference cycles, 100-102  *in closures, [104 - 106](#page--1-0) unowned keyword, [102 - 104](#page--1-0)  weak keyword, [102](#page--1-0)*   **arguments . See also parameters**  calling functions, 44-46 in closures, [97](#page--1-0)   **arrays**  AnyObject type in, 32-33 concatenating, [34](#page--1-0)  declaring, 31-32  *with generics, [155 - 157](#page--1-0)*  elements  *accessing, [33 - 34 , 110 - 111](#page--1-0)  inserting, [34](#page--1-0)  iterating over, [35](#page--1-0)  prepopulating, [35](#page--1-0)  removing, [34 - 35](#page--1-0)*  emptying, [36](#page--1-0)  example code, 39-41 as function parameters, 49-50 multidimensional, 35-36  *subscripts in, [111 - 113](#page--1-0)*  mutable versus immutable, [33](#page--1-0)  types allowed, [31](#page--1-0)   **as? keyword, [144 - 145](#page--1-0)  AspectFill scale mode, [82 - 84](#page--1-0)  AspectFit scale mode, [84](#page--1-0)  assert() method, [112](#page--1-0)  asset library for physics-based game,  [189](#page--1-0)** 

 **assignment operator, [122](#page--1-0) associated types, [157](#page--1-0) - [158](#page--1-0) associated values in enums, [59](#page--1-0) - [60](#page--1-0) atlases, storing images, [170](#page--1-0) - [171](#page--1-0) Automatic Reference Counting. See ARC (Automatic Reference Counting)** 

## **B**

 **background images, adding to games,  [89](#page--1-0) - [91](#page--1-0) Ball class, [191](#page--1-0) - [192](#page--1-0) BallManager class, [192](#page--1-0) - [197](#page--1-0)  base of classes, finding, [78](#page--1-0) - [79](#page--1-0) binary numbers, calculating, [113](#page--1-0) - [114](#page--1-0) binary operators, [121](#page--1-0) Binary type, [9](#page-23-0) bits**  binary number calculations, [113](#page--1-0)-114 shifting, [118](#page--1-0)  **bitwise operations**  examples of usage, [113](#page--1-0)-114 NOT operator, [114](#page--1-0)-115 AND operator, [115](#page--1-0)-116 OR operator, [116](#page--1-0)-117 reading GIF files example, [123](#page--1-0)-127 shifting bits, [118](#page--1-0) signed versus unsigned types, [119](#page--1-0) value underflow/overflow, [119](#page--1-0)-120 XOR operator, [117](#page--1-0)  **Bluetooth, bitwise operations and,  [113](#page--1-0) Boolean type, [23](#page-37-0) - [25](#page-39-0) break statements, [28](#page-42-0) bytes, binary number calculations,  [113](#page--1-0) - [114](#page--1-0)** 

# **C**

 **C programming language, comparison with Swift, [5](#page-19-0) calling functions**  by reference, [50](#page--1-0) by value, [44](#page--1-0)  **capture lists, defining, [105](#page--1-0) caret (^), bitwise XOR, [117](#page--1-0) case statements in switch statements,  [25](#page-39-0) - [28](#page-42-0) CDouble type, [18](#page-32-0) CFloat type, [18](#page-32-0) CGFloat type, [17](#page-31-0) CGPoint class, [173](#page--1-0) CGSize class, [84](#page--1-0) changeStartButton() method, [213](#page--1-0) class keyword, [66](#page--1-0) classes**  accessing via subscripts, [110](#page--1-0) AppDelegate, [136](#page--1-0) ARC (Automatic Reference Counting), [99](#page--1-0)-100  *closures, [104](#page--1-0) - [106](#page--1-0) strong reference cycles, [100](#page--1-0) - [102](#page--1-0) unowned keyword, [102](#page--1-0) - [104](#page--1-0) weak keyword, [102](#page--1-0)*  Ball, [191](#page--1-0) - [192](#page--1-0) BallManager, [192](#page--1-0)-197 CGPoint, [173](#page--1-0) CGSize, [84](#page--1-0) custom, sorting, [97](#page--1-0)-98 declaring, [66](#page--1-0) Diamond, [170](#page--1-0) finding base, [78](#page--1-0)-79 game managers, [85](#page--1-0)-86 GameHelper, [167](#page--1-0)

GameManager, [167](#page--1-0)-169 GameScene  *collision detection, [199 - 203](#page--1-0) files in, [164](#page--1-0) [- 165](#page--1-0) setting up, [174](#page--1-0) [- 175](#page--1-0)*  GameViewController, [79](#page--1-0)-84  *changing scale mode, [82](#page--1-0) [- 84](#page--1-0) ignoring sibling order, [81](#page--1-0) [- 82](#page--1-0) SKView class and, [79](#page--1-0) [- 81](#page--1-0)*  Ghost, [169](#page--1-0)-170 Hero, [169](#page--1-0) methods  *inheritance, [72](#page--1-0) [- 74](#page--1-0) instance methods, [70](#page--1-0)-71 property access modifiers, [71](#page--1-0) self keyword, [72](#page--1-0) type methods, [71](#page--1-0) [- 72](#page--1-0)*  multiple initializers, 66-68 NSDateComponentsFormatter, [218](#page--1-0) properties. See properties property observers, [69](#page--1-0)-70 as reference types, [68](#page--1-0) SKAction, [76](#page--1-0), [180](#page--1-0)-185 SKLabelNode, [77](#page--1-0) SKNode, 75-76 SKPhysicsBody, [178](#page--1-0)-179 SKScene, [78](#page--1-0)-79 SKSceneScaleMode, [82](#page--1-0)-84 SKShapeNode, 77-78 SKSpriteNode, [76](#page--1-0)-77 SKView, 79-81 structs versus, [57](#page--1-0), [61](#page--1-0)-62 StudySessionManager, [216](#page--1-0) Tile, [169](#page--1-0) ViewController, [206](#page--1-0) when to use, [68](#page--1-0)-69

 **closures, [43](#page--1-0) , [93](#page--1-0)**  custom classes, sorting, [97](#page--1-0)-98 declaring, [95](#page--1-0)-97 in JavaScript, [94](#page--1-0)-95 as reference types, [98](#page--1-0)-99 strong reference cycles in, [104](#page--1-0)-106 trailing closures, [106](#page--1-0)-107  **code listings. See listings collections, protocols in, [139](#page--1-0) [- 140](#page--1-0) collision detection, [176](#page--1-0) [- 180](#page--1-0) ,  [190](#page--1-0) [- 191](#page--1-0) , [199](#page--1-0) [- 203](#page--1-0) . See also physics-based games comments, [8](#page-22-0) Comparable protocol, [97](#page--1-0) , [134](#page--1-0) ,  [149](#page--1-0) [- 150](#page--1-0) comparison operators**  Comparable protocol and, [149](#page--1-0)-150 equality operator, [121](#page--1-0), [149](#page--1-0)  **composition (protocols), [141](#page--1-0) [- 143](#page--1-0) computed properties, [6](#page-20-0) [- 7](#page-21-0) , [131](#page--1-0) concatenating**  arrays, [34](#page--1-0) strings, [11](#page-25-0)  **conforming to protocols, [129](#page--1-0) [- 131](#page--1-0) ,  [143](#page--1-0) [- 145](#page--1-0) connecting user interface to code,  [211](#page--1-0) [- 212](#page--1-0) constants**  declaring, [6](#page-20-0), [60](#page--1-0) naming, Unicode characters, [6](#page-20-0)  **constraints, adding, [209](#page--1-0) [- 211](#page--1-0) constructors. See initializers continue statements, [28](#page-42-0) control flow**  break statements, [28](#page-42-0) continue statements, [28](#page-42-0) for loops, [18](#page-32-0)-22

*accessing indexes, 21-22 accessing strings, [21](#page-35-0)  for-condition-increment loops,  [18](#page-32-0) [- 19](#page-33-0)  for-in loops, [19 -](#page-33-0) [21](#page-35-0)*  if-else statements, 23-25 labeled statements, 28-29 switch statements, 25-28 while loops, 22-23  **converting types, [10 ,](#page-24-0) [17](#page-31-0)**  Boolean type, 23-24 Int type to String type, [11](#page-25-0)   **count method**  arrays, [34](#page--1-0)  dictionaries, [38](#page--1-0)   **creating. See declaring custom classes, sorting, [97 - 98](#page--1-0)  custom operators, [109](#page--1-0)**  defining new,  $122-123$ overloading, 120-122  **custom types, creating with generics,  [155 - 157](#page--1-0)  CustomStringConvertible protocol,  [150 - 151](#page--1-0)** 

## **D**

 **data types. See types DebugPrintable protocol, [151](#page--1-0)  Decimal type, [9](#page-23-0)  declaring**  arrays, 31-32  *with generics, [155 - 157](#page--1-0)*  classes, [66](#page--1-0)  closures, [95 - 97](#page--1-0)  constants, 6, 60 dictionaries, 36-38

 enums, [58](#page--1-0)  functions, 44-45 protocols, 129-131  *method requirements, [135 - 136](#page--1-0)*  structs, 62-63 subscripts, 110-113 types, [8](#page-22-0)  variables, [6](#page-20-0)   *as computed properties, [6](#page-20-0) [- 7](#page-21-0)  in structs, [63](#page--1-0)*   **default parameters, [48 - 49](#page--1-0)  default statements, [25](#page-39-0)  defining**  capture lists, [105](#page--1-0)  methods in structs, 63-64 operators, [122 - 123](#page--1-0)   **deinit function, [101](#page--1-0)  delegates**  collision detection, [176](#page--1-0)  described, [129](#page--1-0)   **delegation, [136 - 138](#page--1-0)  deleting. See removing Diamond class, [170](#page--1-0)  dictionaries**  declaring, 36-38 emptying, [38](#page--1-0)  example code, 39-41 values  *accessing, [37 - 39 , 111](#page--1-0)  inserting, [37](#page--1-0)  iterating over, [37 - 38](#page--1-0)  removing, [37](#page--1-0)  testing for presence, 38-39*  **didBeginContact() method, [200](#page--1-0)  didSet() function, [70](#page--1-0)  directories, creating projects directory, [77](#page--1-0)** 

 **double ampersand (&&), AND operator, [24](#page-38-0) double equal sign (==), equality operator, [121](#page--1-0) , [149](#page--1-0) double forward slash (//), comments,  [8](#page-22-0) Double type, [9](#page-23-0) , [16](#page-30-0) [- 17](#page-31-0) dynamic bodies, static bodies versus,  [180](#page--1-0)** 

### **E**

 **elements . See also values**  accessing, 33-34, [110](#page--1-0)-111 inserting, [34](#page--1-0) iterating over, [35](#page--1-0) naming in tuples, [15](#page-29-0) prepopulating, [35](#page--1-0) removing, [34](#page--1-0)-36  **ellipsis (.)**  closed ranges, [19](#page-33-0) variadic parameters, [49](#page--1-0)-50  **else statements, [23](#page-37-0) [- 25](#page-39-0) else-if statements, [25](#page-39-0) emptying . See also removing**  arrays, [36](#page--1-0) dictionaries, [38](#page--1-0)  **enum keyword, [58](#page--1-0) enumerate function, [22](#page-36-0) , [35](#page--1-0) enums**  declaring, [58](#page--1-0) members, [58](#page--1-0)  *associated values, [59](#page--1-0) [- 60](#page--1-0) determining which was set, [59](#page--1-0) raw values, [60](#page--1-0) [- 61](#page--1-0)*  purpose of, [57](#page--1-0)  **equal sign (=), assignment operator,  [122](#page--1-0)** 

 **equality (==) operator, [121](#page--1-0) , [149](#page--1-0) Equatable protocol, [134](#page--1-0) , [149](#page--1-0)**  custom classes, sorting, [97](#page--1-0) custom operators, [121](#page--1-0) with generics, [157](#page--1-0)  **errors**  conforming to protocols, [130](#page--1-0)-131 EXC\_BAD\_INSTRUCTION, [13](#page-27-0)  **example code. See listings EXC\_BAD\_INSTRUCTION error, [13](#page-27-0) exclamation point (!), optionals,  [13](#page-27-0) [- 15](#page-29-0) exclusive OR operator, [117](#page--1-0) external parameters, [47](#page--1-0) [- 48](#page--1-0)** 

### **F**

 **fadeInWithDuration() method, [181](#page--1-0) fadeOutWithDuration() method, [181](#page--1-0) fallthrough keyword, [27](#page-41-0) file specifications, bitwise operations and, [113](#page--1-0) files in GameScene class, [164](#page--1-0) [- 165](#page--1-0) Fill scale mode, [84](#page--1-0) finding base of classes, [78](#page--1-0) [- 79](#page--1-0) Float type, [9](#page-23-0) , [16](#page-30-0) [- 17](#page-31-0) for-condition-increment loops, [18](#page-32-0) [- 19](#page-33-0) for-in loops, [19](#page-33-0) [- 21](#page-35-0)**  enumerate method, [22](#page-36-0)  **for loops, [18](#page-32-0) [- 22](#page-36-0)**  accessing indexes, [21](#page-35-0)-22 accessing strings, [21](#page-35-0) for-condition-increment loops, [18](#page-32-0)-19 for-in loops,  $19-21$  **formatting time, [218](#page--1-0) func keyword, [44](#page--1-0) , [47](#page--1-0) functions, [43](#page--1-0) . See also methods** 

 anonymous functions, [43](#page--1-0)  calling  *by reference, [50](#page--1-0)  by value, [44](#page--1-0)*  closures. See closures declaring, 44-45 deinit, [101](#page--1-0)  didSet(), [70](#page--1-0)  enumerate, 22, 35 example code, 52-55 generics in, 153-155 init(), [66](#page--1-0)  keys, [38](#page--1-0)  methods versus, [70](#page--1-0)  operators as, [93](#page--1-0)  parameters  *arrays as, [49 - 50](#page--1-0)  in declarations, [44](#page--1-0)  default parameters, [48 - 49](#page--1-0)  external parameters, [47 - 48](#page--1-0)  in-out parameters,* 50-51 *variadic parameters, 49-50* return types, 45-46  *multiple return values, [46 - 47](#page--1-0)*  sort(), as closure, 95-97 as types, 51-52 values, [38](#page--1-0)  where keyword, 158-162 willSet(), [70](#page--1-0) 

# **G**

 **game managers, [85 - 86](#page--1-0)  GameHelper class, [167](#page--1-0)  GameManager class, [167 - 169](#page--1-0)  games**  creating

 *adding background image,  [89 - 91](#page--1-0)  deleting sample code, [85](#page--1-0)  game manager, [85 - 86](#page--1-0)  new project, creating in Xcode,  [76 - 77 , 163 - 164 ,](#page--1-0) [188 - 189](#page--1-0)  scene sizing, [86 - 89](#page--1-0)  setting anchor points, [91 - 92](#page--1-0)*  physics-based games, 187-188  *adding levels, [189 - 190](#page--1-0)  animation of ball, [197 - 198](#page--1-0)  asset library, [189](#page--1-0)  collision detection, [190 - 191 ,](#page--1-0)  [199 - 203](#page--1-0)  creating game world, [190 - 197](#page--1-0)*  running, [77](#page--1-0)  SpriteKit, [75](#page--1-0)   *animation with SKAction class,  [180 - 185](#page--1-0)  collision detection, [176 - 180](#page--1-0)  creating game world, [165 - 175](#page--1-0)  description of example game,  [163](#page--1-0)  files in GameScene class,  [164 - 165](#page--1-0)  finding base of classes, [78 - 79](#page--1-0)  GameViewController class,  [79 - 84](#page--1-0)  initial code, [164](#page--1-0)  SKLabelNode class, [77](#page--1-0)  SKNode class, [75 - 76](#page--1-0)  SKShapeNode class, [77 - 78](#page--1-0)  SKSpriteNode class, [77](#page--1-0)*  stage, [75](#page--1-0)   **GameScene class**  collision detection, 199-203 files in, 164-165 setting up, 174-175

 **GameViewController class, [79](#page--1-0) [- 84](#page--1-0)**  changing scale mode, [82](#page--1-0)-84 ignoring sibling order, 81-82 SKView class and, [79](#page--1-0)-81  **generics, [153](#page--1-0)**  for protocols, [157](#page--1-0)-158 T type, [95](#page--1-0)-96, [154](#page--1-0)-155 usage  *in custom types, [155](#page--1-0) [- 157](#page--1-0) in functions, [153](#page--1-0) [- 155](#page--1-0)*  where keyword, [158](#page--1-0)-162  **getters, [6](#page-20-0) [- 7](#page-21-0)**  in dictionaries, [111](#page--1-0) as properties, [131](#page--1-0)-133 for subscripts, [110](#page--1-0)  **Ghost class, [169](#page--1-0) [- 170](#page--1-0) GIF files, reading (bitwise operations example), [123](#page--1-0) [- 127](#page--1-0) global variables for timers, [212](#page--1-0) [- 213](#page--1-0)** 

# **H**

 **Hero class, [169](#page--1-0) Hexadecimal type, [9](#page-23-0) home directory, creating projects directory, [77](#page--1-0)** 

# **I**

 **if-else statements, [23](#page-37-0) [- 25](#page-39-0) ignoring sibling order, [81](#page--1-0) [- 82](#page--1-0) images, storing in atlases, [170](#page--1-0) [- 171](#page--1-0) immutable arrays, [33](#page--1-0) implicitly unwrapped optionals,  [14](#page-28-0) [- 15](#page-29-0) indexes**  accessing via for loops, [21](#page-35-0)-22

 tuples, accessing, [15](#page-29-0)  **inference, [8](#page-22-0) [- 10](#page-24-0) , [16](#page-30-0) [- 17](#page-31-0)**  in closures, [96](#page--1-0)  **infinite while loops, [22](#page-36-0) infix operators, [123](#page--1-0) info.plist, [165 - 167](#page--1-0) , [189](#page--1-0) [- 190](#page--1-0) inheritance, [72](#page--1-0) [- 74](#page--1-0)**  of protocols, [140](#page--1-0)-141  **init() function, [66](#page--1-0) initial game code in SpriteKit, [164](#page--1-0) initializers, [10](#page-24-0) , [17](#page-31-0)**  for classes, [66](#page--1-0) memberwise initializers, [64](#page--1-0) multiple initializers, [66](#page--1-0)-68  **initializing physics, [178](#page--1-0) [- 179](#page--1-0) inline closures, [96](#page--1-0) inout keyword, [50](#page--1-0) , [122](#page--1-0) in-out parameters, [50](#page--1-0) [- 51](#page--1-0) insert() method, [34](#page--1-0) inserting**  elements in arrays, [34](#page--1-0) values in dictionaries, [37](#page--1-0)  **instance methods, [70](#page--1-0) [- 71](#page--1-0) instances, ARC (Automatic Reference Counting), [99](#page--1-0) [- 100](#page--1-0)**  closures, [104](#page--1-0) [- 106](#page--1-0) strong reference cycles, [100](#page--1-0)-102 unowned keyword, 102-104 weak keyword, [102](#page--1-0)  **Int type, [8](#page-22-0) [- 9](#page-23-0) , [16](#page-30-0) [- 17](#page-31-0)**  bitwise operations, [119](#page--1-0) converting to String type, [11](#page-25-0)  **Int32 type, [8](#page-22-0) , [16](#page-30-0) Int64 type, [8](#page-22-0) , [16](#page-30-0) internal keyword, [71](#page--1-0) invalidate() method, [215](#page--1-0)** 

 **is keyword, [9 ,](#page-23-0) [144 - 145](#page--1-0)  isGameOver() method, [202](#page--1-0)  iterating**  over arrays, [35](#page--1-0)  over dictionaries, 37-38

# **J**

 **Java, comparison with Swift, [5](#page-19-0)  JavaScript**  closures in, 94-95 comparison with Swift, [5](#page-19-0) 

### **K**

 **keys**  dictionaries, declaring, 36-37 removing from dictionaries, [38](#page--1-0)   **keys function, [38](#page--1-0)  keywords**  as?, [144 - 145](#page--1-0)  class, [66](#page--1-0)  enum, [58](#page--1-0)  fallthrough, [27](#page-41-0)  func, 44, 47 inout, 50, 122 internal, [71](#page--1-0)  is, 9, 144-145 lazy, 104, 134 let, 33, 60, 131 mutating, [65](#page--1-0)  operator, [122](#page--1-0)  private, [71](#page--1-0)  protocol, [129](#page--1-0)  public, [71](#page--1-0)  self, [72](#page--1-0)  static, [71](#page--1-0) 

 subscript, [110](#page--1-0)  super, [73](#page--1-0)  typedef, [57](#page--1-0)  unowned, 102-104 var, 6, 33, 131 weak, [102](#page--1-0)  where, 28, 158-162

### **L**

 **labeled statements, [28 -](#page-42-0) [29](#page-43-0)  landscape orientation, [174](#page--1-0)  lazy keyword, [104 , 134](#page--1-0)  let keyword, [33 , 60 , 131](#page--1-0)  levels (in games), creating, [165 - 167 ,](#page--1-0)  [189 - 190](#page--1-0)  listening for screen taps, [181 - 182](#page--1-0)  listings**  array example code, [39](#page--1-0)  function example code, [52](#page--1-0)  loading tiles on screen, 171-173  **logical shifting, [118](#page--1-0)  loops**  break statements, [28](#page-42-0)  continue statements, [28](#page-42-0)  for loops,  $18-22$  *accessing indexes, [21 -](#page-35-0) [22](#page-36-0)  accessing strings, [21](#page-35-0)  for-condition-increment loops,  [18 -](#page-32-0) [19](#page-33-0)  for-in loops, [19](#page-33-0) [- 21](#page-35-0)*  while loops, 22-23

# **М**

 **main.storyboard, [205](#page--1-0)  members, [58](#page--1-0)** 

associated values, 59-60 determining which was set, [59](#page--1-0)  raw values, 60-61  **memberwise initializers, [64](#page--1-0)  memory management, ARC (Automatic Reference Counting),  [99 - 100](#page--1-0)**  closures, 104-106 strong reference cycles, 100-102 unowned keyword, 102-104 weak keyword, [102](#page--1-0)   **methods . See also functions**  append(), 32, 34 assert(), [112](#page--1-0)  changeStartButton(), [213](#page--1-0)  count  *arrays, [34](#page--1-0)  dictionaries, [38](#page--1-0)*  defining in structs, 63-64 didBeginContact(), [200](#page--1-0)  fadeInWithDuration(), [181](#page--1-0)  fadeOutWithDuration(), [181](#page--1-0)  functions versus, [70](#page--1-0)  inheritance, 72-74 insert(), [34](#page--1-0)  instance methods, 70-71 invalidate(), [215](#page--1-0)  isGameOver(), [202](#page--1-0)  moveBy(), [181](#page--1-0)  moveByX(), [181](#page--1-0)  moveTo(), 180-181 mutating in structs, [65](#page--1-0)  print(), [14](#page-28-0)  property access modifiers, [71](#page--1-0)  in protocol declarations, 135-136  *optional methods, [145 - 146](#page--1-0)* 

 rawvalue, [60](#page--1-0)  removeAllActions(), [181](#page--1-0)  removeAtIndex(), [34](#page--1-0)  removeFromParent(), [183](#page--1-0)  removeLast(), [34](#page--1-0)  removeValueForKey(), [37](#page--1-0)  resizeToWidth(), [181](#page--1-0)  reverse(), [202](#page--1-0)  self keyword, [72](#page--1-0)  startStopTapped(), [214](#page--1-0)  table View(), 216-218 timeIntervalSinceReferenceDate(),  [184](#page--1-0)  timerTick(), [215](#page--1-0)  type methods, 71-72 updateValue(), [37](#page--1-0)  viewDidLoad(), [213](#page--1-0)   **moveBy() method, [181](#page--1-0)  moveByX() method, [181](#page--1-0)  moveTo() method, [180 - 181](#page--1-0)  moving. See animation**  multidimensional arrays, 35-36 subscripts in, 111-113  **multi-line comments, [8](#page-22-0)**  multiple initializers, 66-68 multiple protocols, 141-143  **multiple return values for functions,  [46 - 47](#page--1-0)  multiple variables, declaring, [6](#page-20-0)  mutable arrays, [33](#page--1-0)  mutable storage, [6](#page-20-0)  mutating keyword, [65](#page--1-0)  mutating methods**  in protocol declarations, [136](#page--1-0)  in structs, [65](#page--1-0) 

# **N**

#### **naming**

 constants, Unicode characters, [6](#page-20-0) elements in tuples, [15](#page-29-0) values in tuples, [46](#page--1-0)-47 variables, Unicode characters, [6](#page-20-0)  **nested functions. See closures nil, testing optionals for, [12](#page-26-0) [- 13](#page-27-0) node trees, [79](#page--1-0) nodes . See also SKNode class**  described, [78](#page--1-0) types of, 77-78  **NOT operator, bitwise operations,  [114 - 115](#page--1-0) NSArray, arrays versus, [33](#page--1-0) NSDateComponentsFormatter class,  [218](#page--1-0) NSMutableArray, arrays versus, [33](#page--1-0) number types, [8](#page-22-0) [- 9](#page-23-0) , [16](#page-30-0) - [17](#page-31-0)**  typealiases, [17](#page-31-0)-18 underscore (\_) in, [10](#page-24-0)

# **O**

 **Objective-C, comparison with Swift,  [5](#page-19-0) Octal type, [9](#page-23-0) open source, Swift as, [5](#page-19-0) OpenGL, [75](#page--1-0) OR operator**  bitwise operations, [116](#page--1-0)-117 double pipe (||), [24](#page-38-0)  **operator keyword, [122](#page--1-0) operators**  assignment operator, [122](#page--1-0)

 binary operators, [121](#page--1-0) bitwise operations  *NOT operator, [114](#page--1-0) [- 115](#page--1-0) AND operator, [115 - 116](#page--1-0) OR operator, [116](#page--1-0) [- 117](#page--1-0) reading GIF files example,  [123](#page--1-0) [- 127](#page--1-0) shifting bits, [118](#page--1-0) value underflow/overflow,  [119](#page--1-0) [- 120](#page--1-0) XOR operator, [117](#page--1-0)*  comparison operators  *Comparable protocol and,  [149](#page--1-0) [- 150](#page--1-0) equality operator, [121](#page--1-0) , [149](#page--1-0)*  custom operators, [109](#page--1-0)  *defining new, [122](#page--1-0) [- 123](#page--1-0) overloading, [120](#page--1-0) [- 122](#page--1-0)*  as functions, [93](#page--1-0) splat operator, [159](#page--1-0) ternary operator, [122](#page--1-0) unary operators, 121-122  **optional methods for protocols,  [145](#page--1-0) [- 146](#page--1-0) optionals, [6](#page-20-0) , [11](#page-25-0) [- 15](#page-29-0)**  ! (exclamation point), [13](#page-27-0)-15 ? (question mark),  $9, 12$  $9, 12$ accessing dictionaries, [37](#page--1-0)-39 accessing enum raw values, [61](#page--1-0) chaining, [146](#page--1-0)-148 unwrapping, [12](#page-26-0)-13  *implicitly unwrapping, [14](#page-28-0) [- 15](#page-29-0)*   **organizing games, [85](#page--1-0) [- 86](#page--1-0) overloading operators, [120](#page--1-0) [- 122](#page--1-0) overriding, [74](#page--1-0)** 

### **P**

 **parameters . See also arguments**  arrays as,  $49-50$  in closures, [97](#page--1-0) default parameters, [48](#page--1-0)-49 external parameters, [47](#page--1-0)-48 in function declarations, [44](#page--1-0)-45 in-out parameters, [50](#page--1-0)-51 variadic parameters, [49](#page--1-0)-50  **Photoshop, bitwise operations and,  [113](#page--1-0) physics, initialization, [178](#page--1-0) [- 179](#page--1-0) physics-based games, [187](#page--1-0) [- 188](#page--1-0) . See also collision detection**  adding levels, [189](#page--1-0)-190 animation of ball, [197](#page--1-0)-198 asset library, [189](#page--1-0) creating game world, [190](#page--1-0)-197 **pipe (|), bitwise OR, [116](#page--1-0)-117** *pixels in point system, [86](#page--1-0)-89*  **plus sign (+), concatenating strings,  [11](#page-25-0) point system, sizing scenes, [86](#page--1-0) [- 89](#page--1-0) pointer syntax, [69](#page--1-0) portrait orientation, changing to landscape, [174](#page--1-0) postfix operators, [123](#page--1-0)**  unary operators, [121](#page--1-0)-122  **prefix operators, [123](#page--1-0)**  unary operators, [121](#page--1-0)-122  **prepopulating elements in arrays, [35](#page--1-0) print() method, [14](#page-28-0) Printable protocol, [134](#page--1-0) , [143](#page--1-0) ,  [150 - 151](#page--1-0) printing variables, [14](#page-28-0) private keyword, [71](#page--1-0)** 

 **projects, creating in Xcode, [76](#page--1-0) [- 77](#page--1-0) ,  [163](#page--1-0) [- 164](#page--1-0) , [188](#page--1-0) [- 189](#page--1-0) projects directory, creating, [77](#page--1-0) properties**  computed properties, [6](#page-20-0)-7, [131](#page--1-0) getters and setters, 131-133 lazy keyword, [104](#page--1-0), [134](#page--1-0) property access modifiers, [71](#page--1-0) property observers, 69-70 read-only stored properties, creating,  [133](#page--1-0) stored properties, [131](#page--1-0)  **property access modifiers, [71](#page--1-0) property observers, [69](#page--1-0) [- 70](#page--1-0) protocol keyword, [129](#page--1-0) protocols**  in collections, [139](#page--1-0)-140 Comparable, [97](#page--1-0), [134](#page--1-0), [149](#page--1-0)-150 composition, [141](#page--1-0)-143 conforming to, 129-131, [143](#page--1-0)-145 CustomStringConvertible, [150](#page--1-0)-151 DebugPrintable, [151](#page--1-0) declaring, [129](#page--1-0)-131  *method requirements, [135](#page--1-0) [- 136](#page--1-0)*  delegation, [136](#page--1-0)-138 described, [129](#page--1-0) Equatable, [134](#page--1-0), [149](#page--1-0)  *custom classes, sorting, [97](#page--1-0) custom operators, [121](#page--1-0) with generics, [157](#page--1-0)*  generics for, [157](#page--1-0)-158 inheritance, [140](#page--1-0)-141 optional chaining, [146](#page--1-0)-148 optional methods, 145-146 Printable, [134](#page--1-0), [143](#page--1-0), [150](#page--1-0)-151 SequenceType, [162](#page--1-0) as types, [138](#page--1-0)-139

 UITableViewDataSource, [213](#page--1-0) UITableViewDelegate, [213](#page--1-0)  **public keyword, [71](#page--1-0) Python, comparison with Swift, [5](#page-19-0)** 

# **Q**

 **question mark (?), optionals, [9](#page-23-0) , [12](#page-26-0)** 

# **R**

 **ranges**  for-in loops,  $19-21$  $19-21$  in switch statements, [26](#page-40-0) raw values in enums, [60](#page--1-0)-61  **rawvalue method, [60](#page--1-0) reading GIF files example (bitwise operators), [123](#page--1-0) [- 127](#page--1-0) read-only computed properties, [7](#page-21-0) read-only stored properties, creating,  [133](#page--1-0) reference types**  classes as, [68](#page--1-0) closures as, [98](#page--1-0)-99 value types versus, [69](#page--1-0)  **removeAllActions() method, [181](#page--1-0) removeAtIndex() method, [34](#page--1-0) removeFromParent() method, [183](#page--1-0) removeLast() method, [34](#page--1-0) removeValueForKey() method, [37](#page--1-0) removing . See also emptying**  elements from arrays, [34](#page--1-0)-36 keys from dictionaries, [38](#page--1-0) sample code in games, [85](#page--1-0) values from dictionaries, [37](#page--1-0)-38  **ResizeFill scale mode, [82](#page--1-0) , [84](#page--1-0) resizeToWidth() method, [181](#page--1-0)** 

 **resting property, [203](#page--1-0) restitution, [198](#page--1-0) return types for functions, [45](#page--1-0) [- 46](#page--1-0)**  multiple return values, [46](#page--1-0)-47  **reverse() method, [202](#page--1-0) Ruby, comparison with Swift, [5](#page-19-0) running games, [77](#page--1-0)** 

## **S**

 **sample code. See listings scale modes, changing, [82](#page--1-0) [- 84](#page--1-0) scaling scenes, [82](#page--1-0) [- 84](#page--1-0) scenes**  point system for sizing, [86](#page--1-0)-89 scaling, [82](#page--1-0)-84  **screen**  listening for taps, 181-182 loading tiles, [171](#page--1-0)-173  **self keyword, [65](#page--1-0) , [72](#page--1-0) semicolon (;), [6](#page-20-0) SequenceType protocol, [162](#page--1-0) setters, [6](#page-20-0) [- 7](#page-21-0)**  in dictionaries, [111](#page--1-0) as properties, [131](#page--1-0)-133 for subscripts, [110](#page--1-0)  **setting anchor points, [91](#page--1-0) [- 92](#page--1-0) shifting bits, [118](#page--1-0) sibling order, ignoring, [81 - 82](#page--1-0) signed types, unsigned versus, [119](#page--1-0) single-view applications, [206 - 207](#page--1-0) sizing scenes, [86](#page--1-0) [- 89](#page--1-0) SKAction class, [76](#page--1-0) , [180](#page--1-0) [- 185](#page--1-0) SKLabelNode class, [77](#page--1-0) SKNode class, [75](#page--1-0) [- 76](#page--1-0) SKPhysicsBody class, [178](#page--1-0) [- 179](#page--1-0)** 

 **SKPhysicsContactDelegate, [176](#page--1-0) .sks files, [164](#page--1-0) [- 165](#page--1-0) SKScene class, [78](#page--1-0) [- 79](#page--1-0) SKSceneScaleMode class, [82 - 84](#page--1-0) SKShapeNode class, [77](#page--1-0) [- 78](#page--1-0) SKSpriteNode class, [76](#page--1-0) [- 77](#page--1-0) SKView class, [79](#page--1-0) [- 81](#page--1-0)**  sort() function, as closure, 95-97  **sorting custom classes, [97](#page--1-0) [- 98](#page--1-0) splat operator, [159](#page--1-0) SpriteKit, [75](#page--1-0)**  base of classes, finding, 78-79 example game creation  *animation with SKAction class,  [180](#page--1-0) [- 185](#page--1-0) collision detection, [176 - 180](#page--1-0) creating game world, [165 - 175](#page--1-0) description of example game,  [163](#page--1-0) files in GameScene class,  [164](#page--1-0) [- 165](#page--1-0) initial game code, [164](#page--1-0)*  GameViewController class, [79](#page--1-0)-84  *changing scale mode, [82](#page--1-0) [- 84](#page--1-0) ignoring sibling order, [81](#page--1-0) [- 82](#page--1-0) SKView class and, [79](#page--1-0) [- 81](#page--1-0)*  physics-based games, [187](#page--1-0)-188  *adding levels, [189](#page--1-0) [- 190](#page--1-0) animation of ball, [197](#page--1-0) [- 198](#page--1-0) asset library, [189](#page--1-0) collision detection, [190 - 191](#page--1-0) ,  [199](#page--1-0) [- 203](#page--1-0) creating game world, [190 - 197](#page--1-0)*  SKLabelNode class, [77](#page--1-0) SKNode class, [75](#page--1-0)-76 SKShapeNode class, [77](#page--1-0)-78 SKSpriteNode class, [77](#page--1-0)

 **SpriteKit scene editor (GUI), [164](#page--1-0) [- 165](#page--1-0) sprites. See SpriteKit square-brackets notation ([])**  array elements, accessing, [33](#page--1-0)-34 dictionaries, accessing, [37](#page--1-0) dictionary values, setting, [37](#page--1-0)  **stage (in games), [75](#page--1-0) startStopTapped() method, [214](#page--1-0) static bodies**  described, [192](#page--1-0) dynamic bodies versus, [180](#page--1-0)  **static keyword, [71](#page--1-0) stored properties, [131](#page--1-0) storing images in atlases, [170 - 171](#page--1-0) Storyboard, [205](#page--1-0) strings**  accessing via for loops, [21](#page-35-0) concatenating, [11](#page-25-0) converting Int type to, [11](#page-25-0) variables in, [10](#page-24-0)-11  **strong reference cycles, [100](#page--1-0) [- 102](#page--1-0)**  in closures, 104-106 unowned keyword, 102-104 weak keyword, [102](#page--1-0)  **strong references, [100](#page--1-0) structs**  classes versus, [57](#page--1-0), 61-62 declaring, [62](#page--1-0)-63 methods  *defining, [63](#page--1-0) [- 64](#page--1-0) mutating, [65](#page--1-0)*  multiple initializers, [66](#page--1-0)-68 self keyword, [65](#page--1-0) as value types, [64](#page--1-0) when to use,  $68-69$  **StudySessionManager class, [216](#page--1-0)** 

 **subclasses, [72 - 74](#page--1-0)  subscript keyword, [110](#page--1-0)  subscripts, [109](#page--1-0)**  array elements, accessing, 33-34,  [110 - 111](#page--1-0)  classes, accessing, [110](#page--1-0)  declaring, 110-113 dictionaries, accessing, 37, 111 dictionary values, setting, 37, 111 in multidimensional arrays, 111-113  **super keyword, [73](#page--1-0)  superclasses, [72 - 74](#page--1-0)  Swift**  comparison with other languages, 5-6 described, [2](#page-16-0)   **switch statements, [25 -](#page-39-0) [28](#page-42-0)  syntax. See declaring** 

# **T**

 **T type, [95 - 96 ,](#page--1-0) [154 - 155](#page--1-0)  tables, updating, [216 - 218](#page--1-0)  tableView() method, [216 - 218](#page--1-0)  tapping screen, listening for, [181 - 182](#page--1-0)  ternary operator, [122](#page--1-0)  testing**  optionals, 12-13 values for presence in dictionaries,  [38 - 39](#page--1-0)   **texture atlases, storing images,  [170 - 171](#page--1-0)  tilde (~), bitwise NOT, [114 - 115](#page--1-0)  Tile class, [169](#page--1-0)  tiles, loading on screen, [171 - 173](#page--1-0)  time, formatting, [218](#page--1-0)  timeIntervalSinceReferenceDate() method, [184](#page--1-0)** 

**timers, global variables for, 212-213 timerTick() method, [215](#page--1-0)  trailing closures, [106 - 107](#page--1-0)  troubleshooting EXC\_BAD\_ INSTRUCTION error, [13](#page-27-0)  tuples, [15](#page-29-0) [- 16](#page-30-0)**  accessing, [15](#page-29-0)  as function return types, 46-47 named values, 46-47 in switch statements, 26-27  **type casting, [7](#page-21-0)  type methods, [71 - 72](#page--1-0)**  in protocol declarations, [135](#page--1-0)   **type safety, [8](#page-22-0)  typealiases, [17 -](#page-31-0) [18](#page-32-0)  typedef keyword, [57](#page--1-0)  types**  in arrays, [31](#page--1-0)   *mixing, [32 - 33](#page--1-0)*  associated types, 157-158 checking, [9](#page-23-0)  converting, 10, 17  *Boolean type, [23](#page-37-0) [- 24](#page-38-0)  Int type to String type, [11](#page-25-0)*  custom types, creating with generics,  [155 - 157](#page--1-0)  declaring, [8](#page-22-0)  functions as, 51-52 generics. See generics inference, 8-10, 16-17 initializers, 10, 17 number types,  $8-9$ ,  $16-17$  optionals. See optionals protocols as, 138-139 typealiases, 17-18

# **U**

 **UIKit, [205](#page--1-0)**  constraints, adding, [209](#page--1-0)-211 single-view applications, [206](#page--1-0)-207 Storyboard, [205](#page--1-0) user interface  *connecting to code, [211](#page--1-0) [- 212](#page--1-0) creating, [208](#page--1-0) [- 209](#page--1-0) writing code for, [212](#page--1-0) [- 218](#page--1-0)*   **UInt type, [9](#page-23-0) , [16](#page-30-0)**  bitwise operations, [119](#page--1-0)  **UITableViewDataSource protocol,  [213](#page--1-0) UITableViewDelegate protocol, [213](#page--1-0) unary operators, [121 - 122](#page--1-0) underscore (\_)**  external function parameters, [48](#page--1-0) in numbers, [10](#page-24-0)  **Unicode characters in variable names,  [6](#page-20-0) unowned keyword, [102 - 104](#page--1-0) unsigned types, signed versus, [119](#page--1-0) unwrapping optionals, [12](#page-26-0) [- 13](#page-27-0)**  implicitly unwrapping, [14](#page-28-0)-15  **updateValue() method, [37](#page--1-0) updating tables, [216](#page--1-0) [- 218](#page--1-0) user interface**  connecting to code, [211](#page--1-0)-212 constraints, adding, [209](#page--1-0)-211 creating for apps, 208-209 writing code for, [212](#page--1-0)-218

# **V**

 **value binding, [12](#page-26-0) [- 13](#page-27-0)** 

 **value types**  reference types versus, [69](#page--1-0) structs as, [64](#page--1-0)  **value underflow/overflow, [119](#page--1-0) [- 120](#page--1-0) values . See also elements**  accessing in dictionaries, [37](#page--1-0)-39, [111](#page--1-0) associated values in enums, [59](#page--1-0)-60 inserting in dictionaries, [37](#page--1-0) iterating over in dictionaries, 37-38 naming in tuples, 46-47 raw values in enums, [60](#page--1-0)-61 removing from dictionaries, [37](#page--1-0)-38 testing for presence in dictionaries,  [38 - 39](#page--1-0)  **values function, [38](#page--1-0) var keyword, [6](#page-20-0) , [33](#page--1-0) , [131](#page--1-0) variables**  declaring, [6](#page-20-0)  *as computed properties, [6](#page-20-0) [- 7](#page-21-0) in structs, [63](#page--1-0)*  global variables for timers, [212](#page--1-0)-213 lazy keyword, [134](#page--1-0) naming, Unicode characters, [6](#page-20-0) optionals. See optionals printing, [14](#page-28-0) in strings,  $10-11$  $10-11$ tuples. See tuples types  *checking, [9](#page-23-0) converting, [10](#page-24-0) , [17](#page-31-0) inference, [8](#page-22-0) [- 10](#page-24-0) , [16](#page-30-0) [- 17](#page-31-0) initializers,* [10](#page-24-0), [17](#page-31-0)  *number types, [8](#page-22-0) [- 9](#page-23-0) , [16](#page-30-0) [- 17](#page-31-0) typealiases, [17](#page-31-0) [- 18](#page-32-0)*   **variadic parameters, [49](#page--1-0) [- 50](#page--1-0) view controllers, [206 - 207](#page--1-0)** 

 **ViewController class, [206](#page--1-0) viewDidLoad() method, [213](#page--1-0) views. See user interface** 

# **W**

 **weak keyword, [102](#page--1-0) where keyword, [28](#page-42-0) , [158](#page--1-0) - [162](#page--1-0) while loops, [22](#page-36-0) [- 23](#page-37-0) willSet() function, [70](#page--1-0) writing. See declaring** 

# **X**

 **Xcode, creating projects, [76](#page--1-0) [- 77](#page--1-0) ,  [163 - 164](#page--1-0) , [188](#page--1-0) [- 189](#page--1-0) XOR operator, bitwise operations,  [117](#page--1-0)**